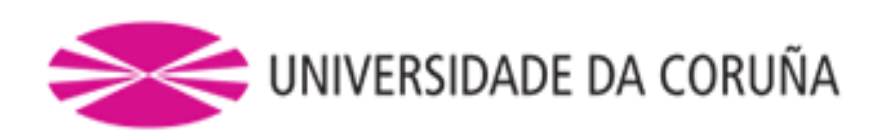

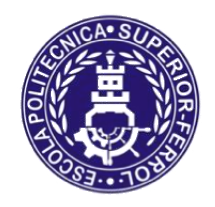

Escola Politécnica Superior

**TRABAJO FIN DE GRADO CURSO 2019/20**

*MEGAYATE DE LUJO* 

**Grado en Ingeniería Naval y Oceánica**

**Cuaderno 6**

**PREDICCIÓN DE POTENCIA Y DISEÑO DE PROPULSORES Y TIMONES**

ALUMNA: ROSA PÉREZ RAMÓN

TUTOR: RAÚL VILLA CARO

# ÍNDICE

CUARDERNO 6

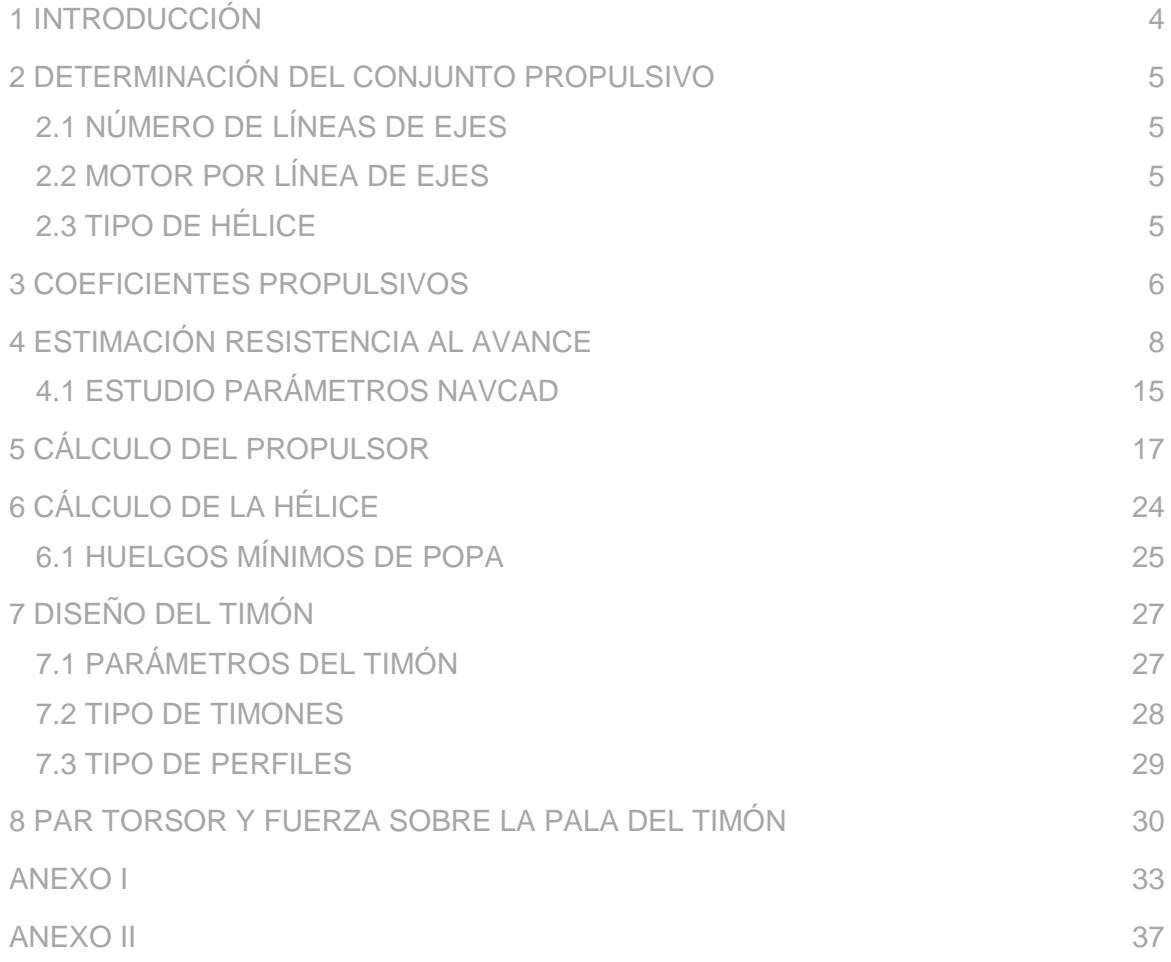

Escola Politécnica Superior

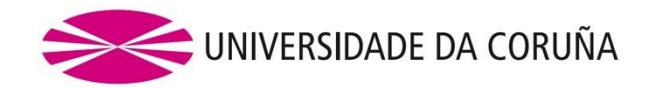

#### **GRADO EN INGENIERÍA NAVAL Y OCEÁNICA TRABAJO FIN DE GRADO**

*CURSO 2018-2019*

**PROYECTO NÚMERO 19-19**

**TIPO DE BUQUE:** MEGAYATE DE LUJO DE DESPLAZAMIENTO, DE 114 M DE ESLORA. TIPO WORLD GRAND EXPLORER

**CLASIFICACIÓN, COTA Y REGLAMENTOS DE APLICACIÓN:** BUQUE DE PASAJE, OCEÁNICO, SOLAS MARPOL MCA, ZONA ECA POLAR CODE B ICE. RUTAS DE LA ANTÁRTIDA PERIODOS RESTRINGIDOS Y ÁRTICO (VERANO). PANAMÁ.

**CARACTERÍSTICAS DE LA CARGA:** PERSONAS EN CRUCEROS TURÍSTICOS DE GRAN LUJO

**VELOCIDAD Y AUTONOMÍA:** 17 KNOTS AL 90% MCR Y 10% MM. AUTONOMÍA A 3500 MILLAS.

**SISTEMAS Y EQUIPOS DE CARGA / DESCARGA:** GRÚA A BORDO, JACUZZI, GARAJE PARA MOTOS DE AGUA, PISCINA

**PROPULSIÓN:** UNO O DOS MOTORES DIESEL

**TRIPULACIÓN Y PASAJE:** 50 PASAJEROS Y 42 TRIPULANTES.

**OTROS EQUIPOS E INSTALACIONES:** GARAJE, WATERMAKER x 2, STABILIZER TRAC, AIR CONDITIONING CRUISAIR, HELIPUERTO (NO CERTIFICADO). MARINA EN POPA Y LATERALES, BOTES TENDER.

Ferrol, diciembre 2019

ALUMNO/A: **Rosa Pérez Ramón** TUTOR: **Raúl Villa Caro**

# <span id="page-3-0"></span>**1 INTRODUCCIÓN**

En este presente cuaderno se realizará una estimación de la potencia propulsora del buque. Esta potencia deberá ser tal que satisfaga los requisitos de proyecto de velocidad. Así el buque deberá ser capaz de navegar a 17 nudos a un 90% de la potencia máxima continua del motor.

A partir de estos datos de elegirán dos motores que cumplan con los requisitos expuestos. Además se justificará el diseño y dimensiones de las hélices propulsoras.

Finalmente se estudiarán las dimensiones y características del timón apoyándose en el reglamento ofrecido por la sociedad de clasificación Lloyd's Register.

Como base para la realización de este cuaderno se incluyen las dimensiones principales del buque, obtenidas en el Cuaderno 1: "Dimensionamiento preliminar y elección de la cifra de mérito".

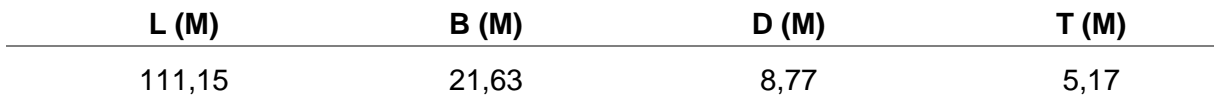

Así como los coeficientes de forma obtenidos en el Cuaderno 3: "Coeficientes y Plano de Formas".

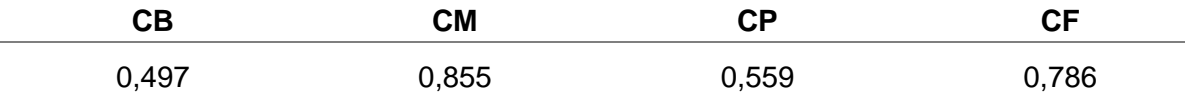

# <span id="page-4-0"></span>*2* **DETERMINACIÓN DEL CONJUNTO PROPULSIVO**

Todo el conjunto propulsivo va a ser diseñado y dimensionado para cumplir la condición de velocidad requerida en las RPA y en las condiciones allí especificadas.

Antes de detallar los cálculos vamos a definir las características principales de la instalación que se va a instalar a bordo, definiendo el número de líneas de ejes, número de motores por línea de ejes, el tipo de hélices…

#### <span id="page-4-1"></span>**2.1 NÚMERO DE LÍNEAS DE EJES**

El conjunto propulsivo del buque va a estar formado por dos líneas de ejes, la razón de haber tomado esta decisión es que el buque está destinado a transporte de pasajeros, con la redundancia de equipos que ello exige. Con esta configuración se aporta al buque una gran maniobrabilidad y una gran capacidad operativa.

Otra de las condiciones por las que se ha decidido poner dos líneas de ejes, es el bajo calado de este buque proyecto, ya que una única hélice proporcionando la potencia necesaria tendría un diámetro excesivo para el buque, o bien muy cargada.

#### <span id="page-4-2"></span>**2.2 MOTOR POR LÍNEA DE EJES**

Se ha optado por instalar un motor por línea de ejes, ya que esta solución permite instalar una cámara de máquinas económica y de dimensiones reducidas. Dada la disposición de la cámara, nos interesan motores largos y altos, más que bajos y anchos. Por ello la opción de motores en línea (L) resulta más atractiva, aunque se estudiará el caso de motores en (V).

#### <span id="page-4-3"></span>**2.3 TIPO DE HÉLICE**

El tipo de buque exige una gran maniobrabilidad, por la cantidad de tiempo que va a navegar cerca de puerto y el amarre que va a realizar. Se pretende dotar al buque de la mayor operatividad posible y una gran capacidad de respuesta ante imprevistos, por ello se instalarán hélices de palas orientables; ya que éstas permiten la navegación en cualquier circunstancia con los motores trabajando al máximo rendimiento. Gracias a las hélices de palas orientables se permite modificar la velocidad o invertir el sentido de giro de la navegación sin variar el régimen de giro de la máquina, por consiguiente se obtiene una respuesta rápida que proporciona a su vez seguridad y rapidez en las maniobras.

A lo largo de este cuaderno veremos cuántas palas tendrán las hélices de este buque proyecto, para responder mejor a las necesidades de este, aunque por similitud con buques parecidos, la solución será de 4 o 5 palas.

Las hélices irán acopladas a la reductora, con el objetivo de aumentar en lo posible el rendimiento propulsivo del buque, por lo que se ha de dotar como diámetro óptimo de la hélice (D), el valor máximo que pueda albergar el codaste del buque con unos huelgos hélicecodaste adecuados desde un punto de vista hidrodinámico. Se tomará como diámetro máximo de la hélice un 70% del calado, por ello, Dmax = 0,7\*4,617 = 3,23 m. Se tomará como diámetro máximo 3,2 m.

# <span id="page-5-0"></span>**3 COEFICIENTES PROPULSIVOS**

A continuación se van a mostrar los coeficientes propulsivos y los diferentes valores de potencia que vamos a considerar en este cuaderno.

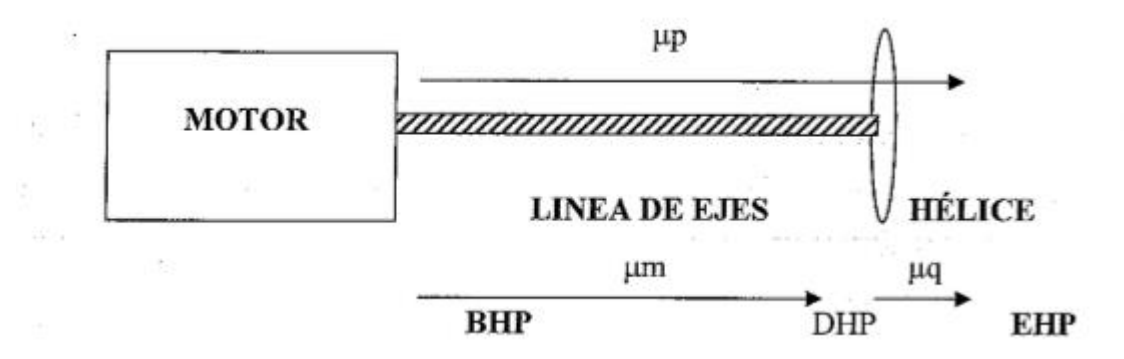

 $DHP = BHP * \mu m$  $EHP = DHP * \mu q = BHP * \mu m * \mu q = BHP * \mu p$ 

Siendo:

**BHP** la potencia entregada por el motor al eje. **DHP** la potencia entregada por la línea de ejes a la hélice. **EHP** la potencia efectiva desarrollada por la hélice.

Para calcular la potencia efectiva desarrollada por la hélice:

$$
EHP(CV) = Rt(kg) \cdot \frac{0,514}{734} \cdot V(kn)
$$

El rendimiento cuasipropulsivo (μq) se calcula mediante la expresión:

$$
\mu q = \frac{1-t}{1-w} \cdot \mu o \cdot \mu h
$$

Siendo:

**t** coeficiente de succión.

**w** coeficiente de estela.

**μh** Rendimiento del casco:

$$
\mu h = \frac{(1-t)}{1-w}
$$

**μo** Rendimiento del propulsor en aguas libres:

$$
\mu o = \left(\frac{Kt}{Kq}\right)\cdot(\frac{J}{2}\cdot\pi)
$$

Kt coeficiente de empuje

Kq coeficiente de par

J grado de avance del propulsor

**μrr** Rendimiento rotativo relativo de la hélice:

$$
\mu \text{rr} = 0.9922 - 0.598 \cdot \left(\frac{Ae}{Ao}\right) + 0.07424 \cdot (Cp - 0.0225 \cdot Xb)
$$

**μm** Rendimiento mecánico del eje.

Finalmente la expresión que representa el rendimiento propulsivo de la hélice es la siguiente:

$$
\mu p = (\frac{1-t}{1-w}) \cdot \mu o \cdot \mu rr \cdot \mu m
$$

Se va a intentar maximizar este rendimiento.

# <span id="page-7-0"></span>**4 ESTIMACIÓN RESISTENCIA AL AVANCE**

La resistencia al avance de un buque es la fuerza que se opone a su movimiento en el agua, y está relacionada con las dimensiones y formas del mismo.

A continuación se realizará una aproximación estadística mediante el software NavCad. Este programa precisa una serie de datos para el cálculo de la resistencia al avance, a partir de estos se definirá una carena que asimilará y facilitará unos valores de resistencia al avance aproximados.

Inicialmente se introducen las características principales que se presentan a continuación:

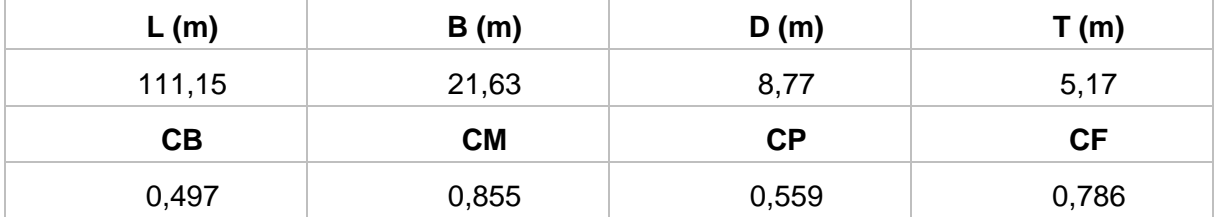

La superficie mojada del casco se obtendrá de forma estimada mediante el método "Holtrop". Se comprueba la aplicación de este método en la imagen que se muestra a continuación:

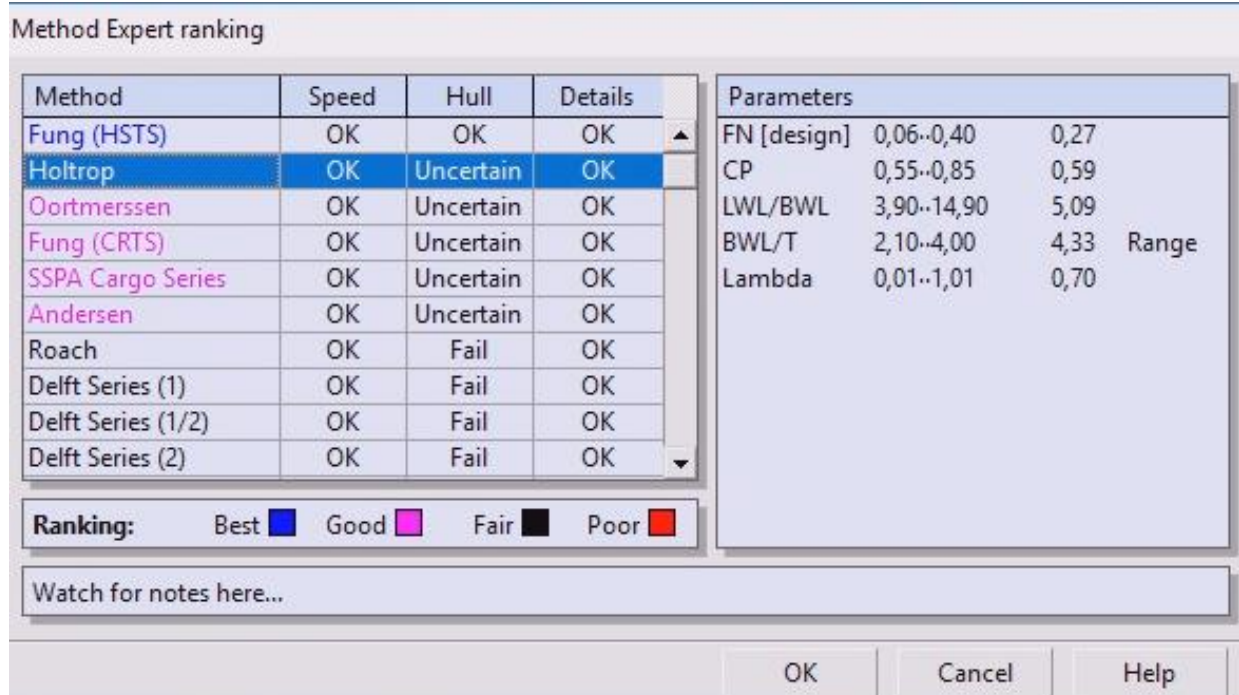

Este buque proyecto, consta de bulbo de proa, por lo que es necesario introducir os valores de longitud de bulbo, profundidad del centro de gravedad y superficie transversal del mismo, que será un 6,15%SM. Estos datos han sido calculados en el Cuaderno 3: "Coeficientes y plano de formas".

Los valores de Resistencia (kN) se muestra para diferentes velocidades en la ilustración que se muestra a continuación:

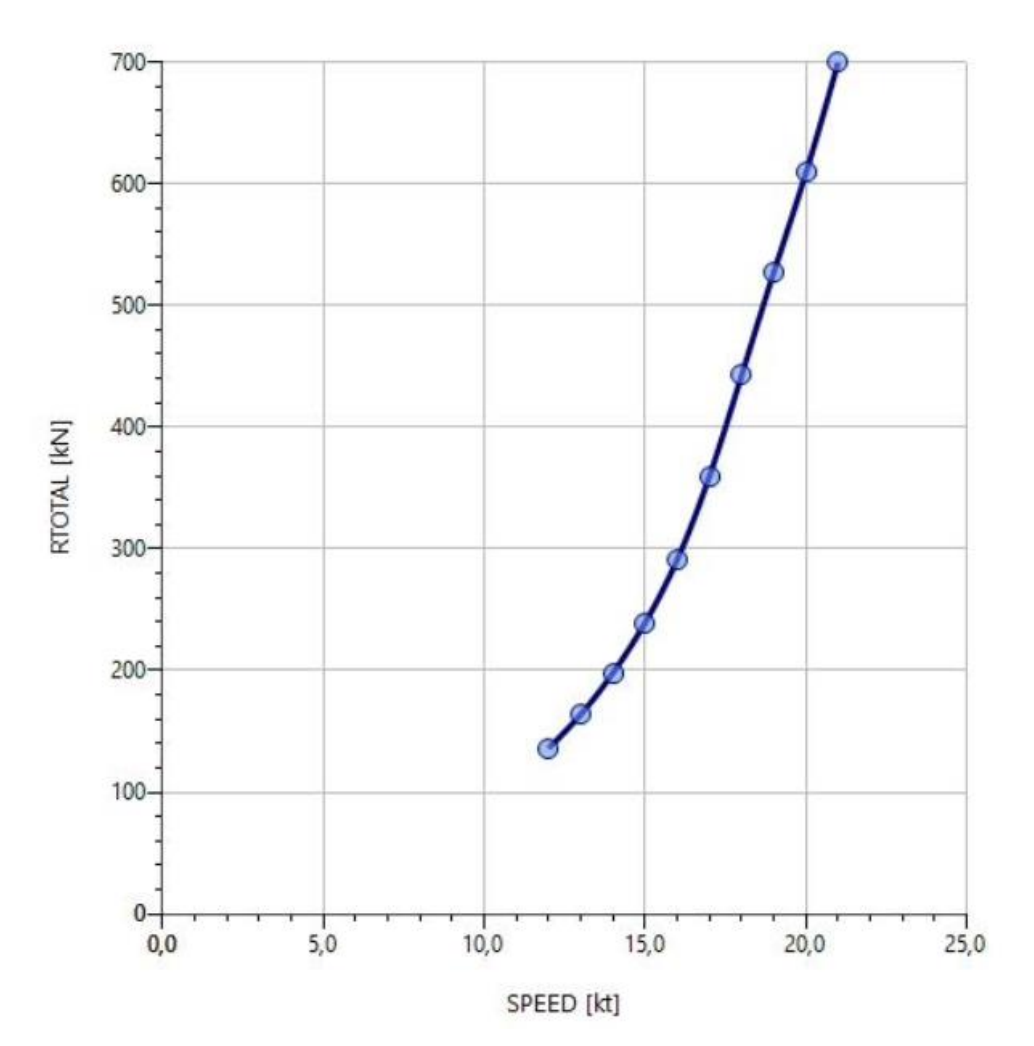

Para una velocidad de crucero de 17 nudos, la resistencia al avance toma un valor de 359,71 kN y la Potencia efectiva total equivale a 3145,9 kW.

Se muestran a continuación los resultados obtenidos con el software NavCad para el cálculo de la resistencia:

#### Rosa Pérez Ramón

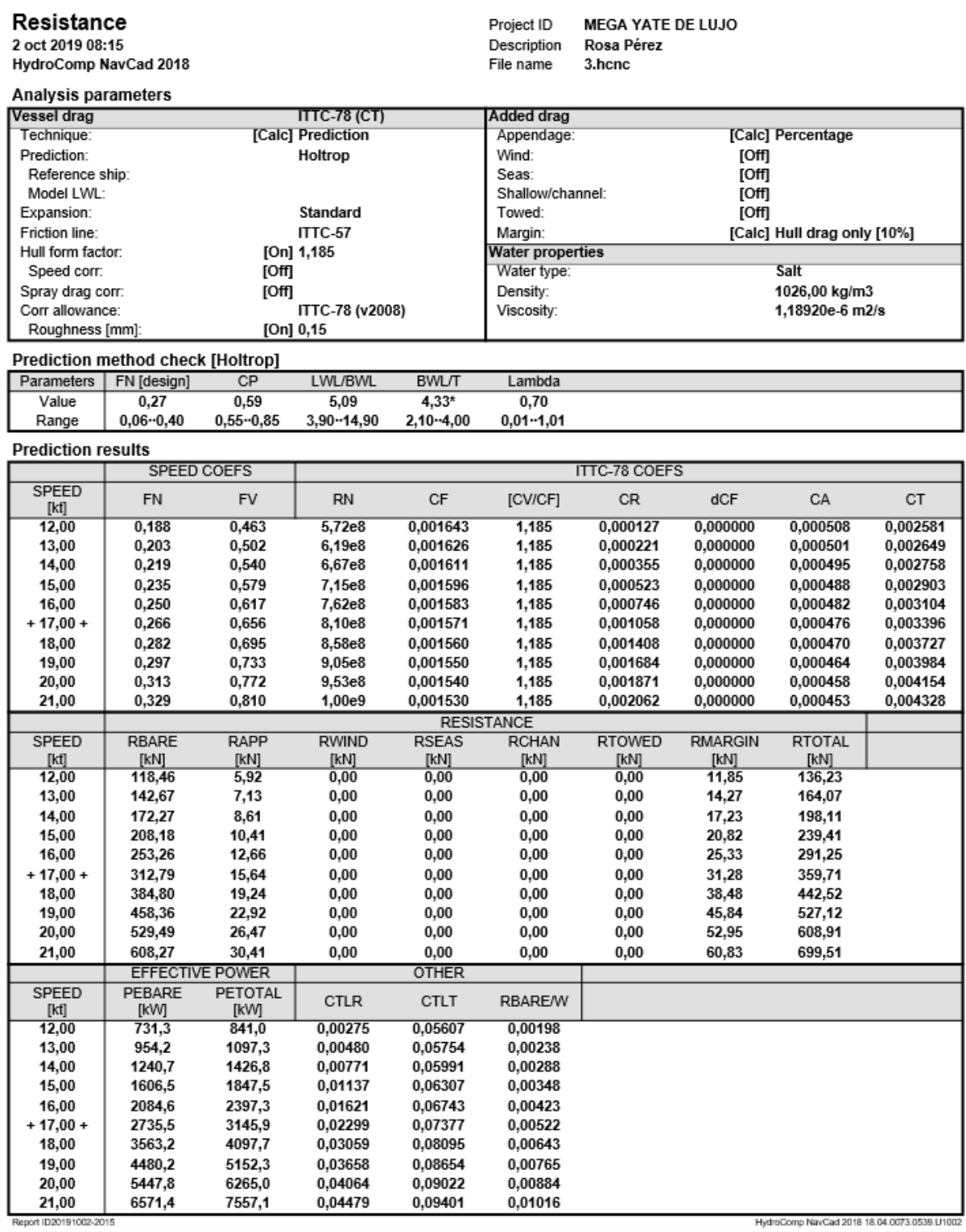

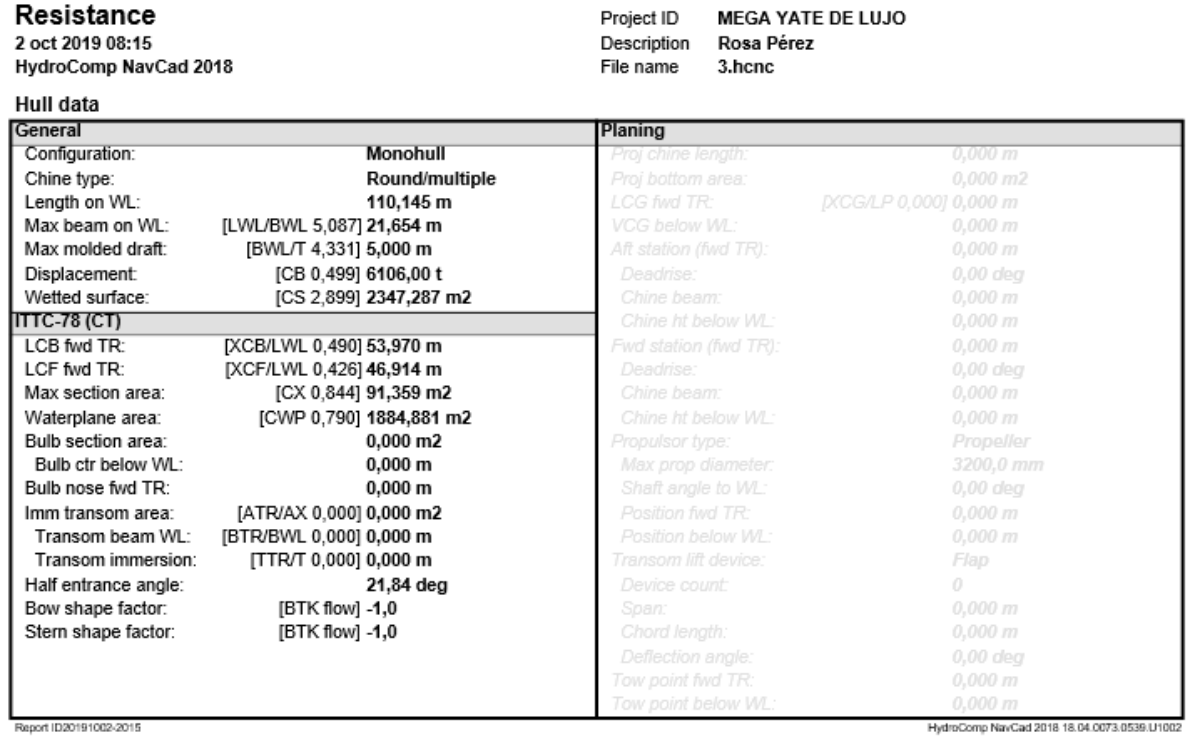

Report ID20191002-2015

11

#### Resistance

2 oct 2019 08:15<br>HydroComp NavCad 2018

Project ID **MEGA YATE DE LUJO** Rosa Pérez Description File name 3.hcnc

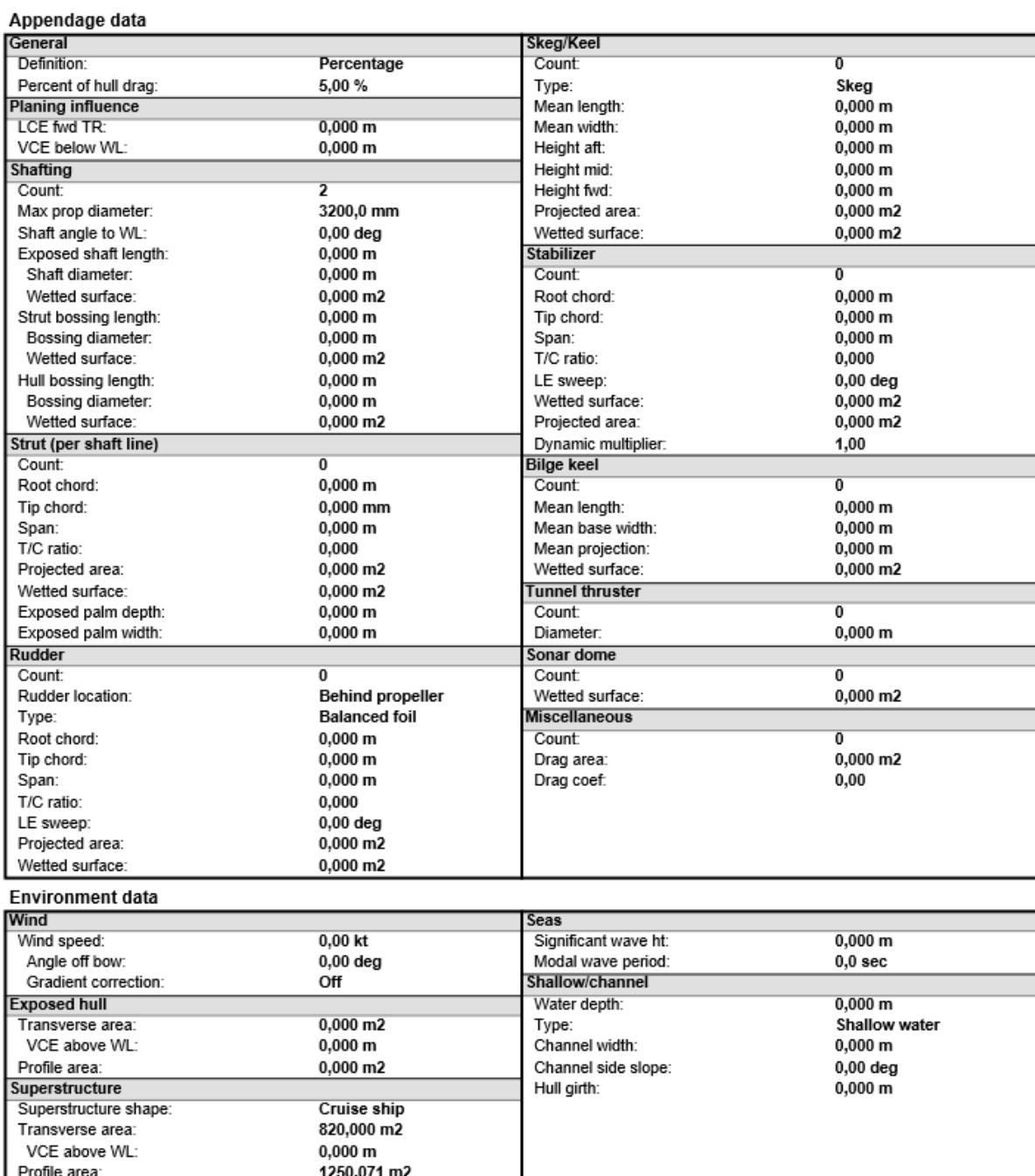

PTOINE area.<br>Report ID20191002-2015

#### Rosa Pérez Ramón

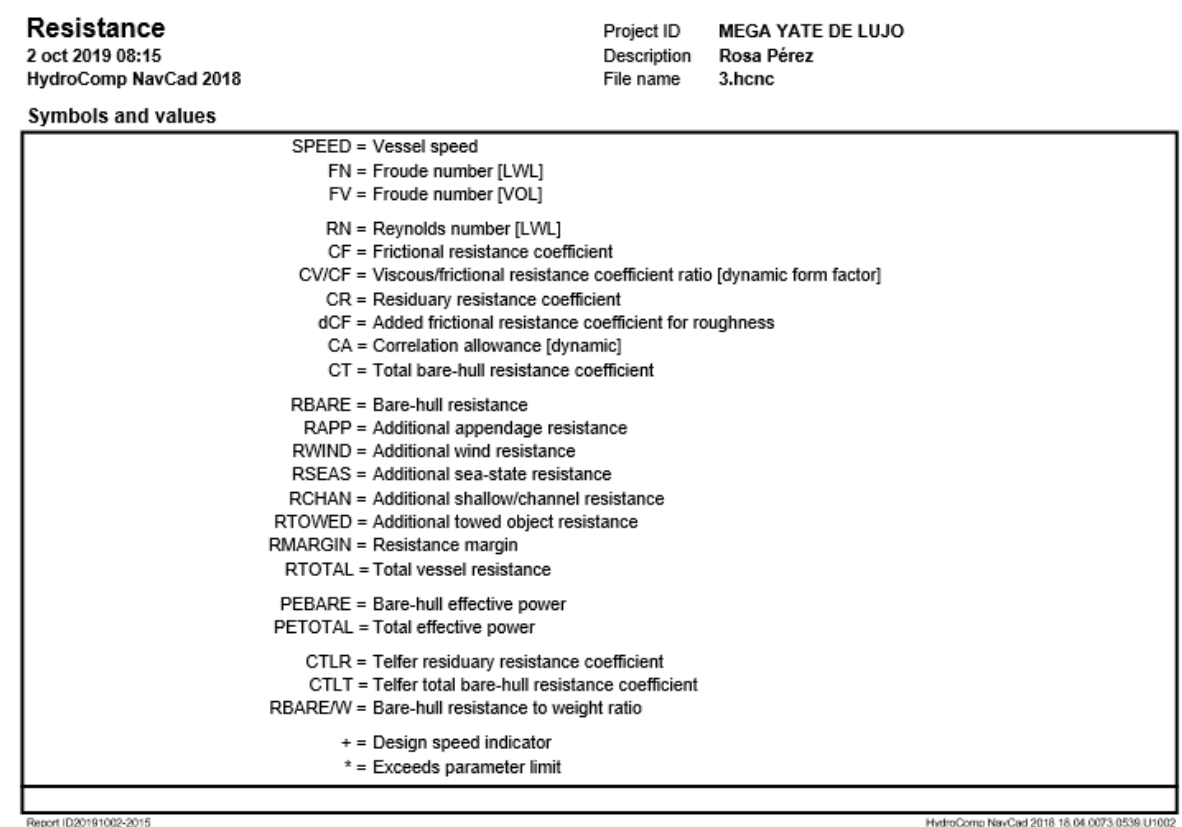

13

A continuación, se muestran las hidrostáticas para la flotación; justificando así los datos introducidos en NavCad.

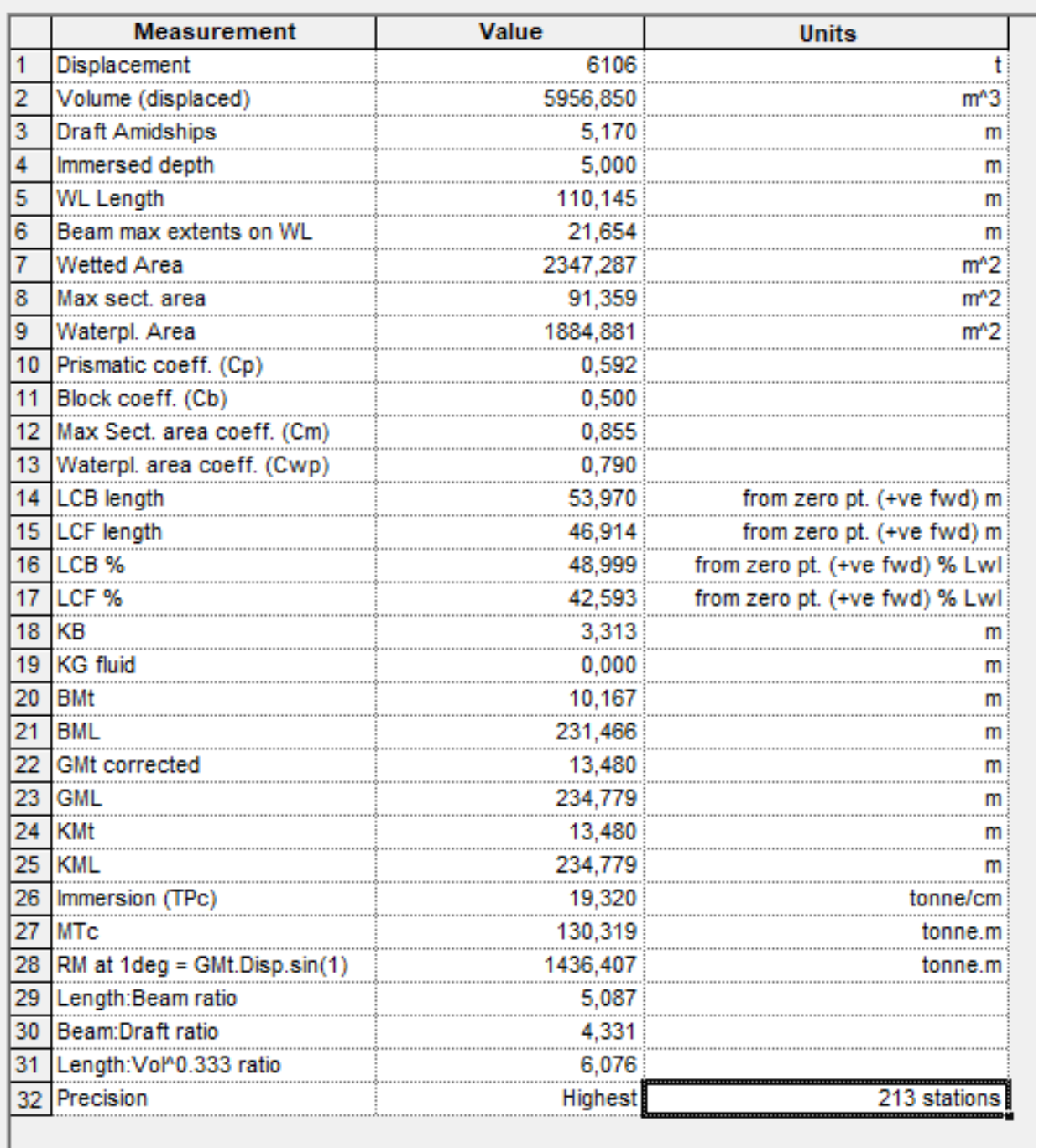

# <span id="page-14-0"></span>**4.1 ESTUDIO PARÁMETROS NAVCAD**

A continuación, se va a realizar un estudio en detalle de todos los parámetros que se han introducido en el software:

 *Condition*: se definen las características principales del buque, su velocidad y propulsión.

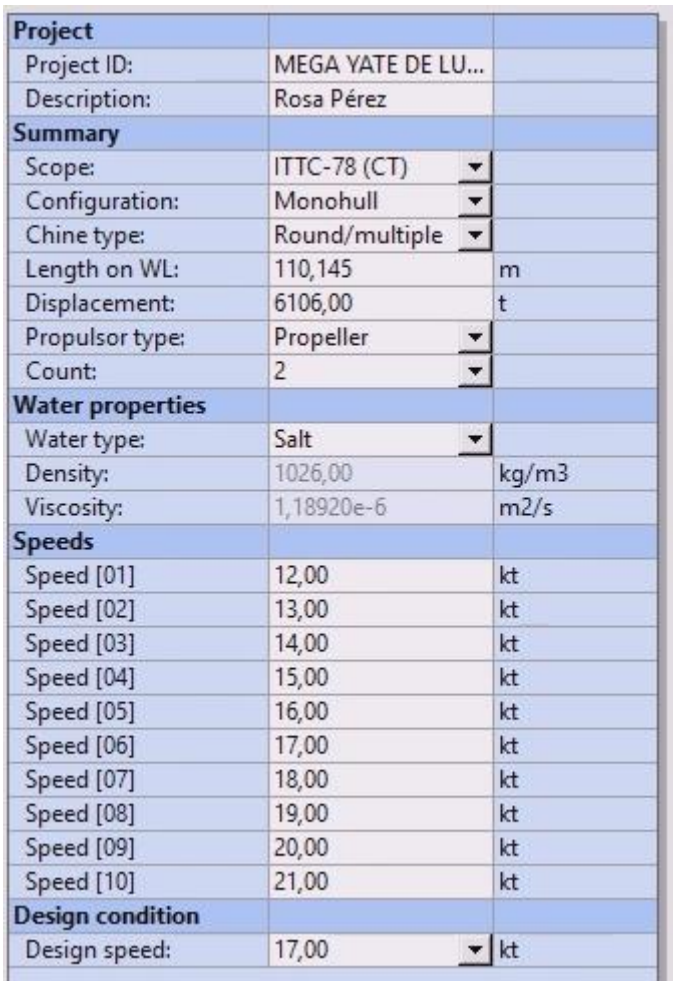

*Hull*: se definen las características dimensionales

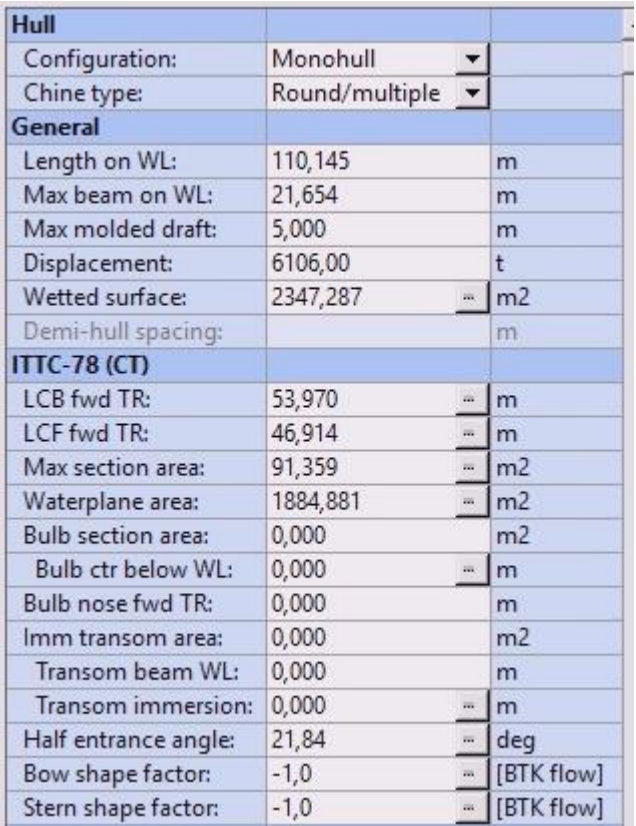

*Appendage*: se calculará por predicción por porcentaje, y se establece un 10%

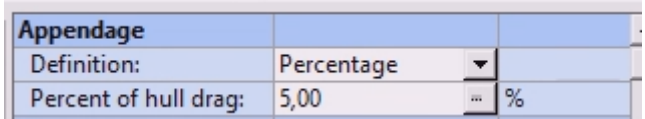

- *Environment*: se definen las condiciones meteorológicas. En este apartado no se va a utilizar, ya que se le añadirá un margen de mar para cubrir todos estos posibles efectos.
- *Margin*: establece un margen de mar de un 10%.

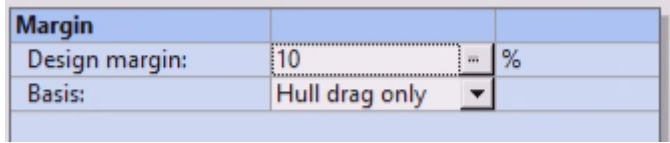

# <span id="page-16-0"></span>**5 CÁLCULO DEL PROPULSOR**

En este apartado, se va a proceder a calcular la potencia al freno en condiciones de navegación libre. El parámetro más importante para considerar es la velocidad de servicio del buque, 17 nudos.

El diseño del propulsor se hará en base al valor de la resistencia al avance obtenida anteriormente. Nuevamente, se utilizará el software NavCad.

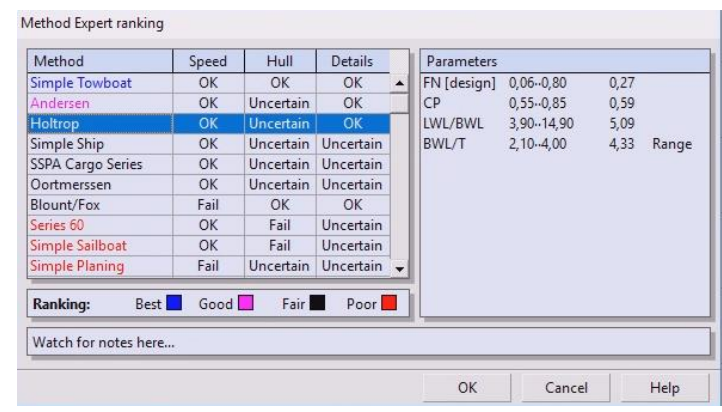

• *Propulsor*: en este apartado se procede a introducir los datos de la hélice, así como los del motor elegido:

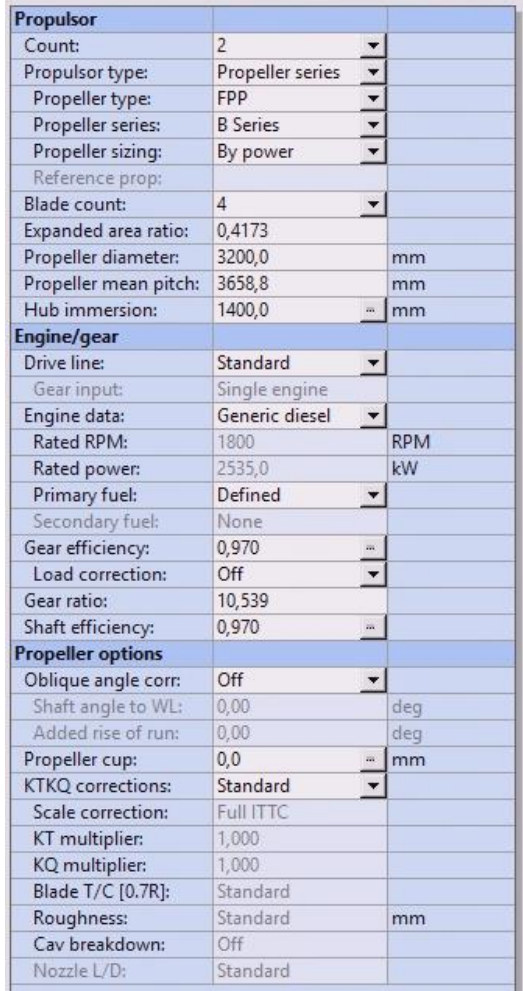

#### Procedemos a introducir los datos del motor:

Engine data

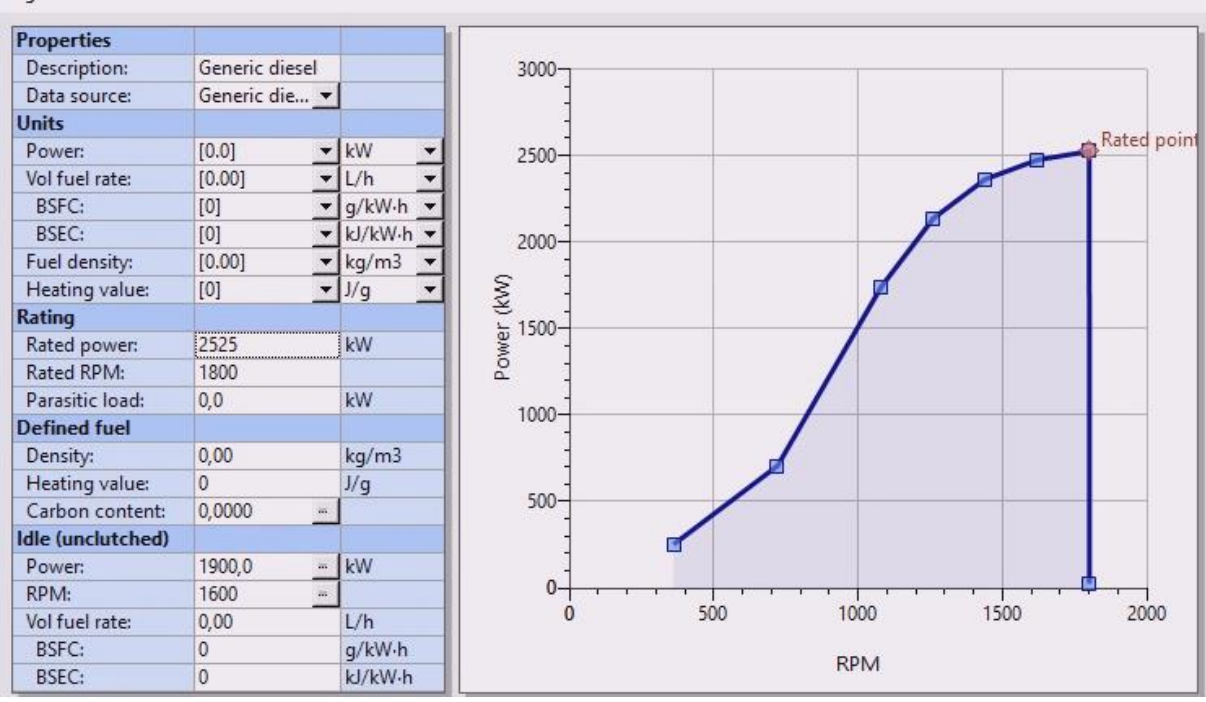

Se ha introducido el margen de mar 90% en el software:

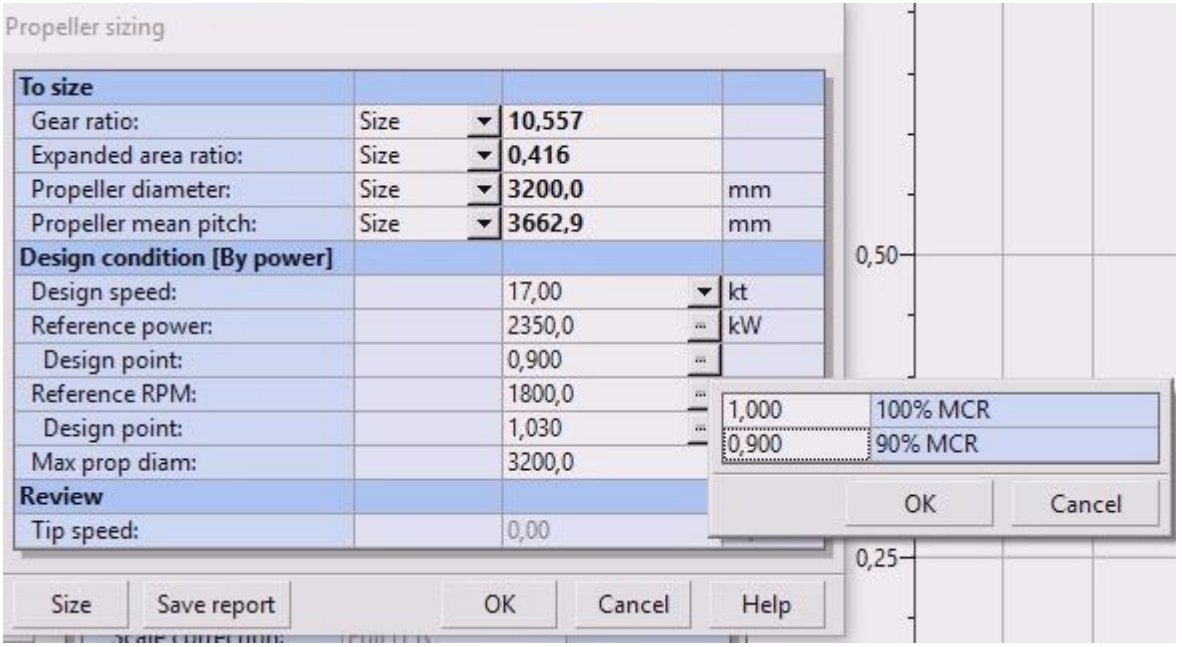

El motor elegido es un Caterpillar 3516C IMO II de 2525 kW 1500 rpm. Número de motores, 2.

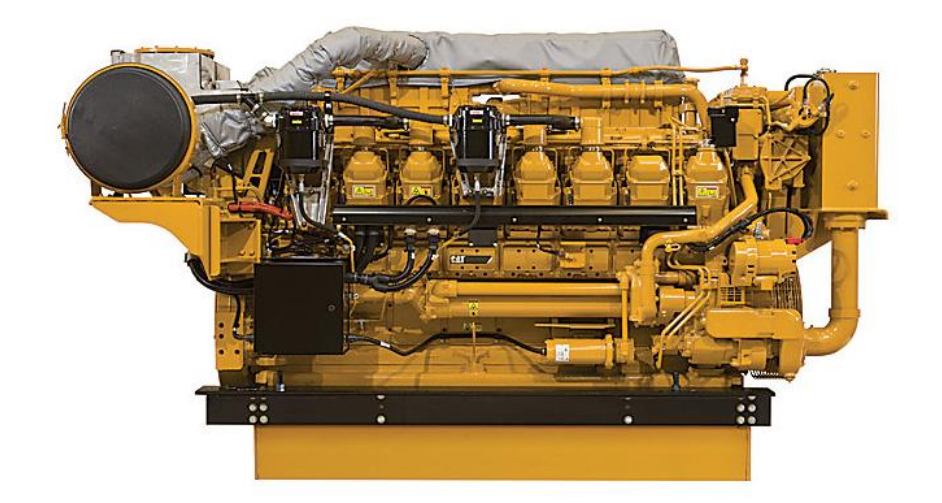

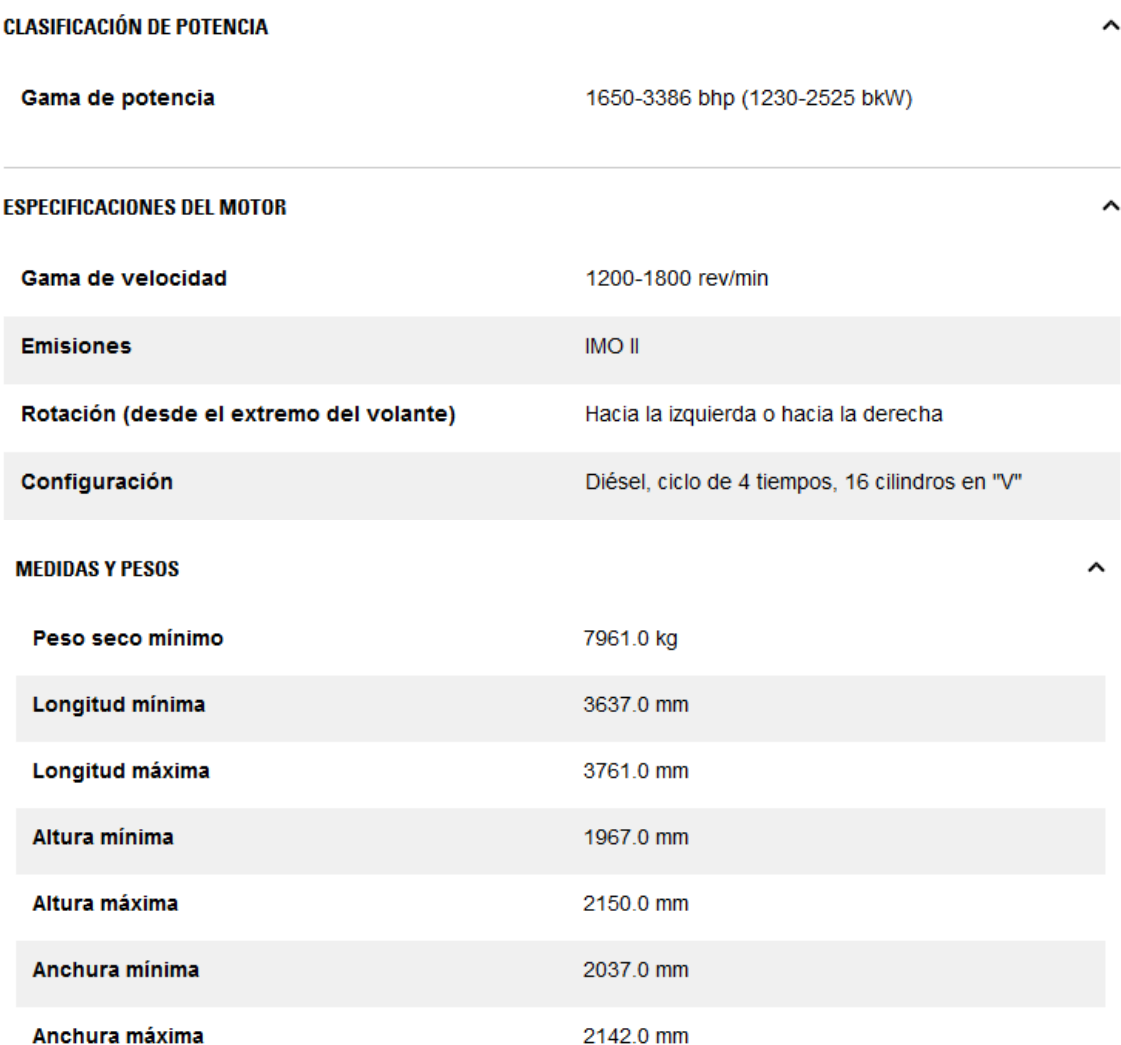

#### Se muestra a continuación los resultados obtenidos de NavCad:

#### Se ha calculado para 4 Palas.

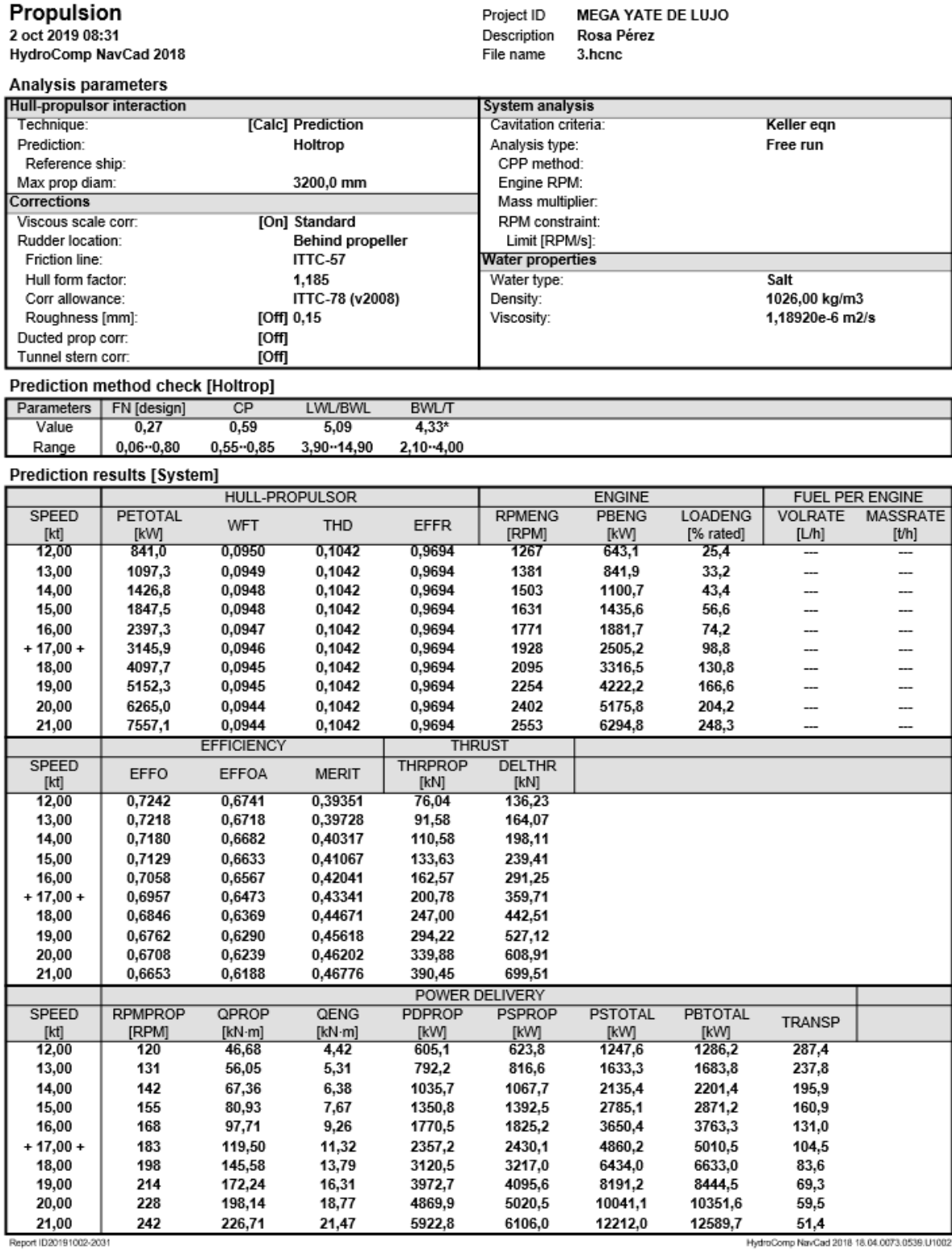

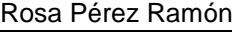

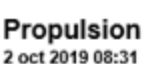

HydroComp NavCad 2018

**Prediction results (Propulsor)** 

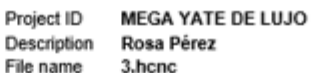

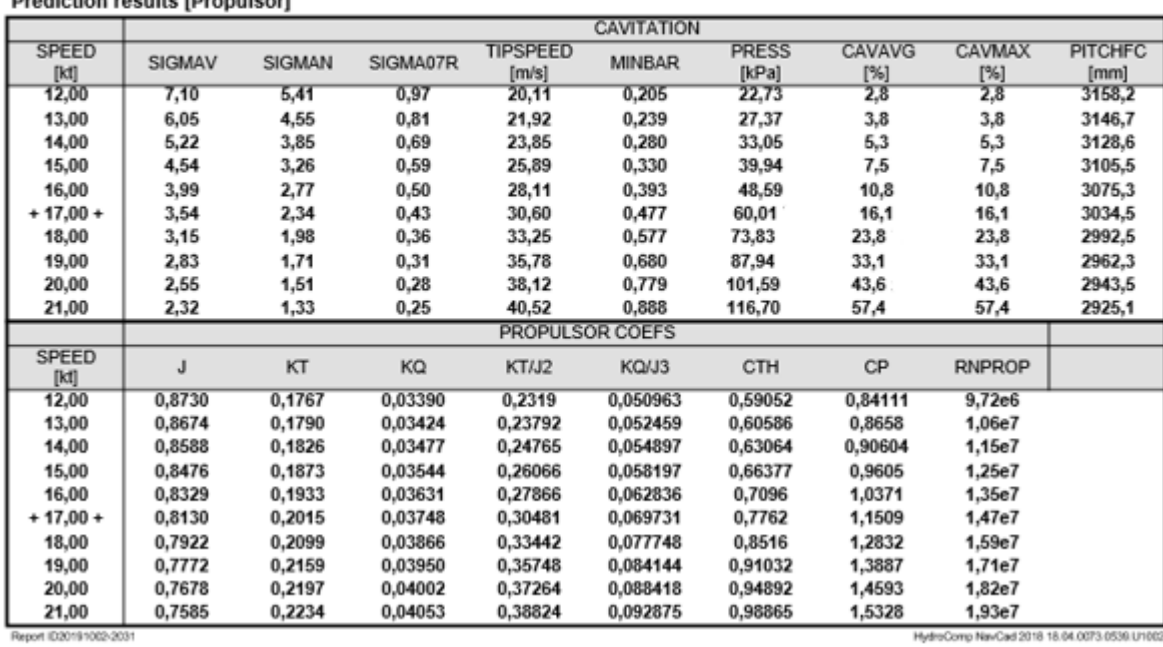

NavCad 2018 18.04.00

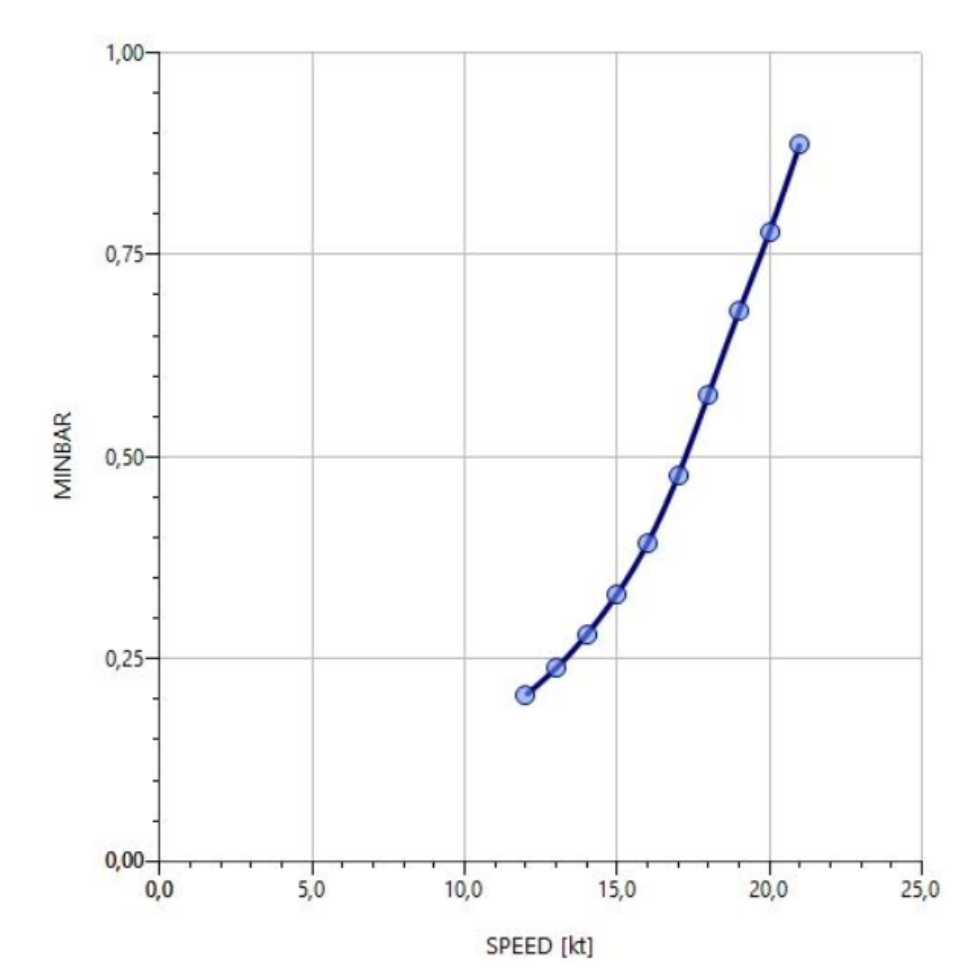

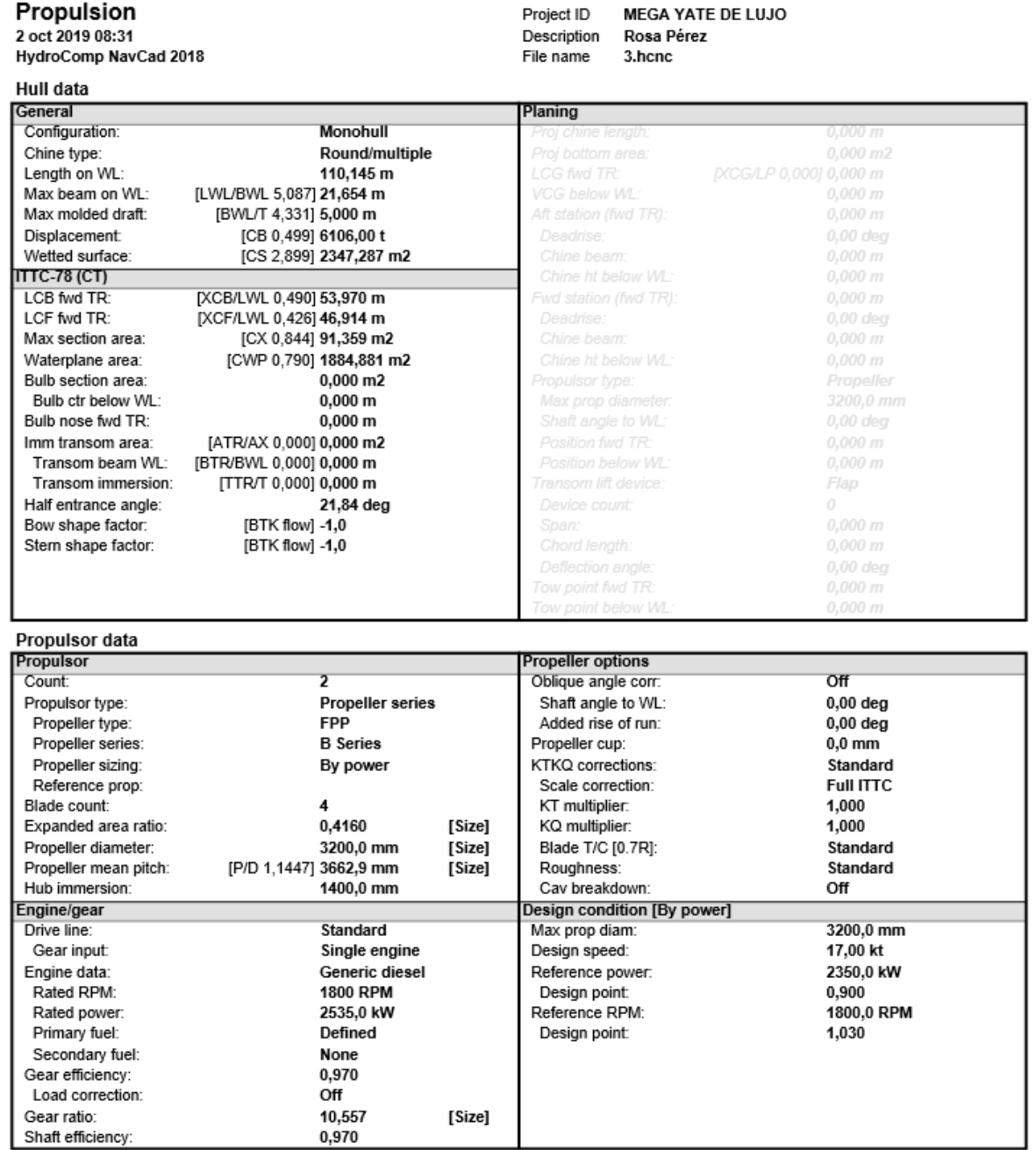

Report ID20191002-2031

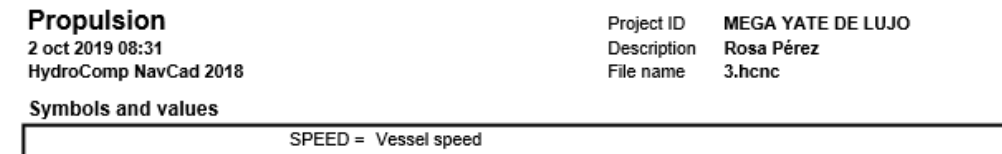

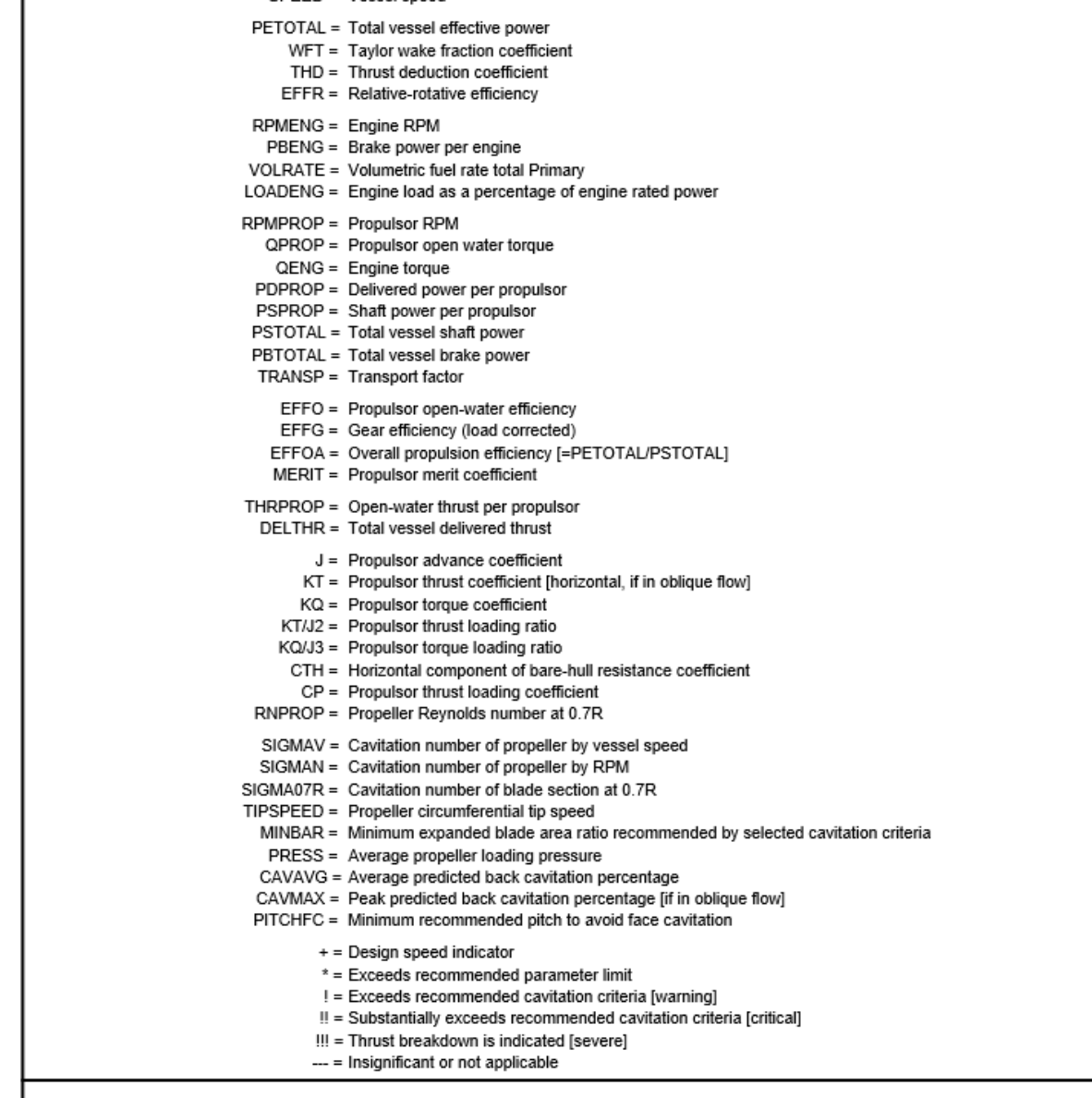

Report ID20191002-2031

# <span id="page-23-0"></span>**6 CÁLCULO DE LA HÉLICE**

En este apartado se va a realizar el estudio correspondiente a la especificación de las hélices.

El primer parámetro para estudiar será el número de palas, para ello se utilizará el software NavCad. Se empleará el mismo procedimiento de cálculo que en el apartado anterior, Se modificará el número de palas de la hélice.

El número de palas en la hélice estudiado será el típico en este tipo de buques: 4 y 5 palas.

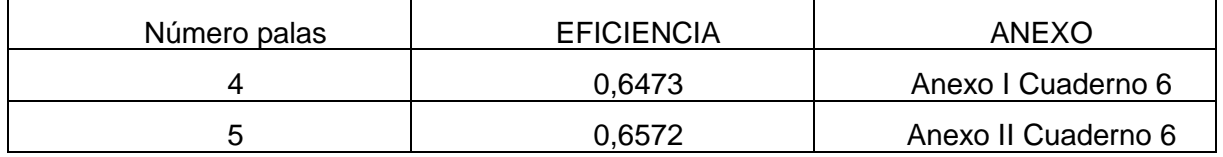

Se va a proceder a comparar ambas hélices, para visualizar los rendimientos. En esta ocasión, estos son similares. El buque base cuenta con una hélice de 4 palas, por ello, se va a elegir esa opción; ya que la diferencia de rendimiento es mínima.

#### **Características Geométricas del Propulsor**:

- Paso: 3,6629 m
- Diámetro Hélice: 3,2000 m
- Inmersión Eje: 4,0000 m
- P/D: 1,14470
- Relación área desarrollada/área disco: 0,4160

Se muestra a continuación una imagen del plano del timón, la hélice y el motor:

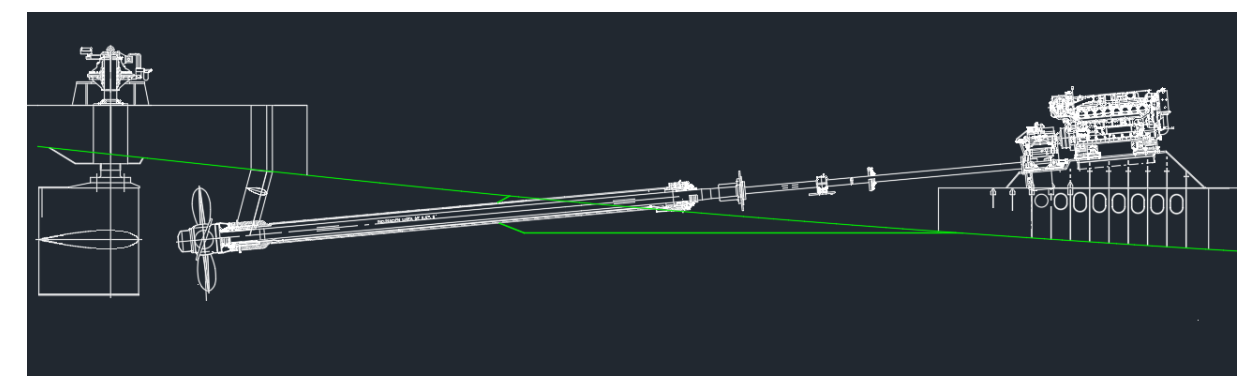

# <span id="page-24-0"></span>**6.1 HUELGOS MÍNIMOS DE POPA**

Según el reglamento de la Sociedad de Clasificación:

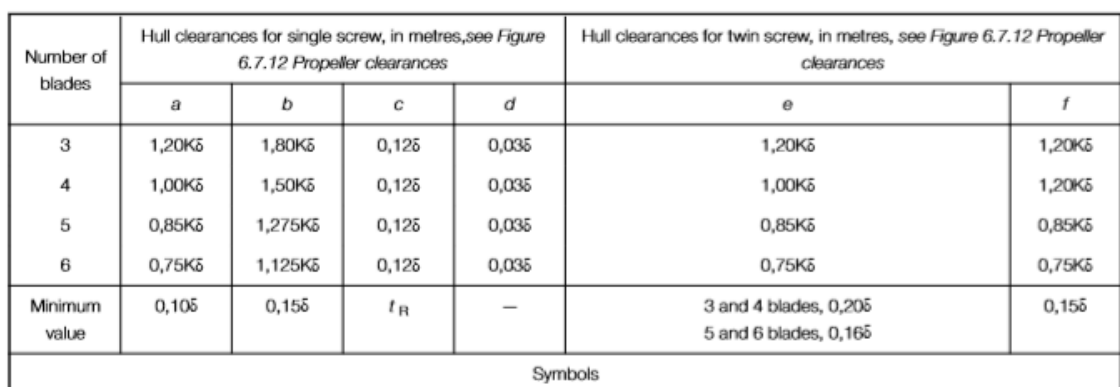

#### Table 6.7.8 Recommended propeller/hull clearances

L as defined in Pt 3, Ch 6, 1.4 Symbols and definitions 1.4.1

 $C_{\mathbf{b}}$  = moulded block coefficient at load draught

$$
K = \left(0, 1 + \frac{L}{3050}\right) \left(\frac{3, 48C_b P}{L^2} + 0, 3\right)
$$

$$
=\;\left(K=\Big(0,1+\frac{L}{3050}\Big)\Bigg(\frac{2,56C_{\rm b}P}{L^2}+0,3\Bigg)\right.
$$

 $t_{\rm B}$  = thickness of rudder, in metres, measured at 0,7R p above the shaft centreline

 $P =$  designed power on one shaft, in kW (shp)

 $R_P$  = propeller radius, in metres

 $\delta$  = propeller diameter, in metres

Note The above recommended minimum clearances also apply to semi-spade type rudders.

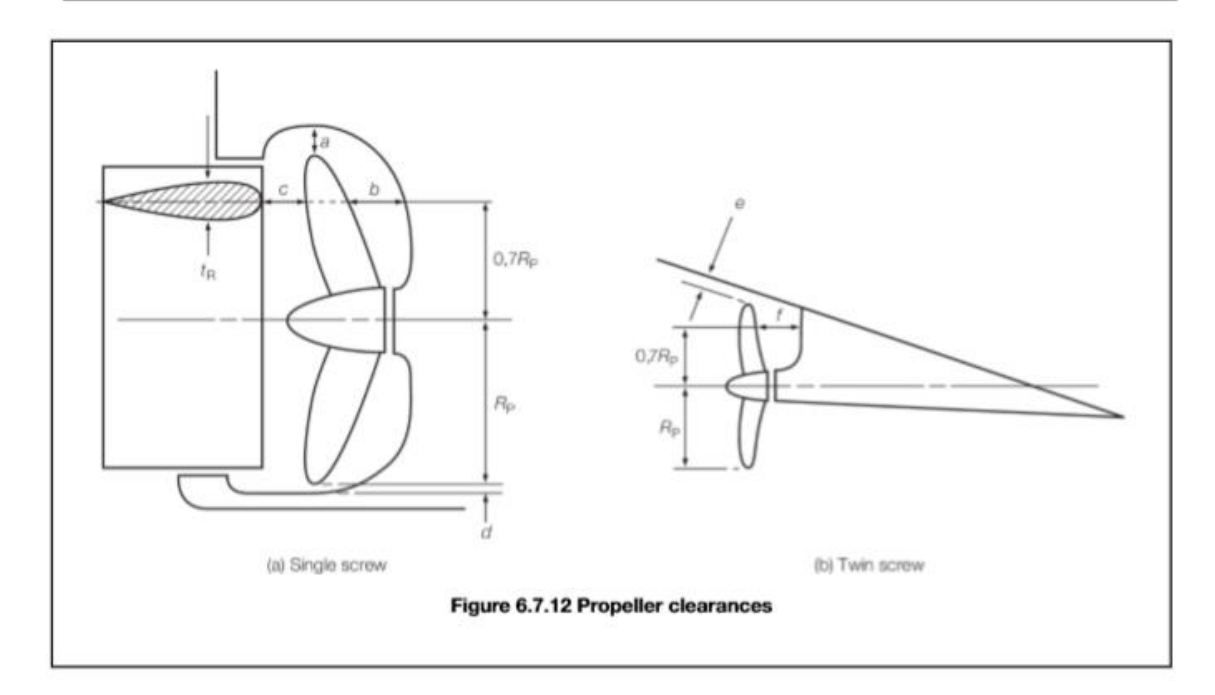

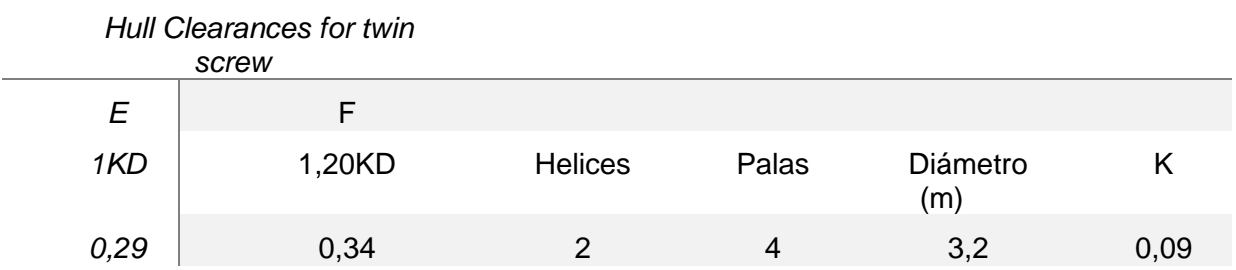

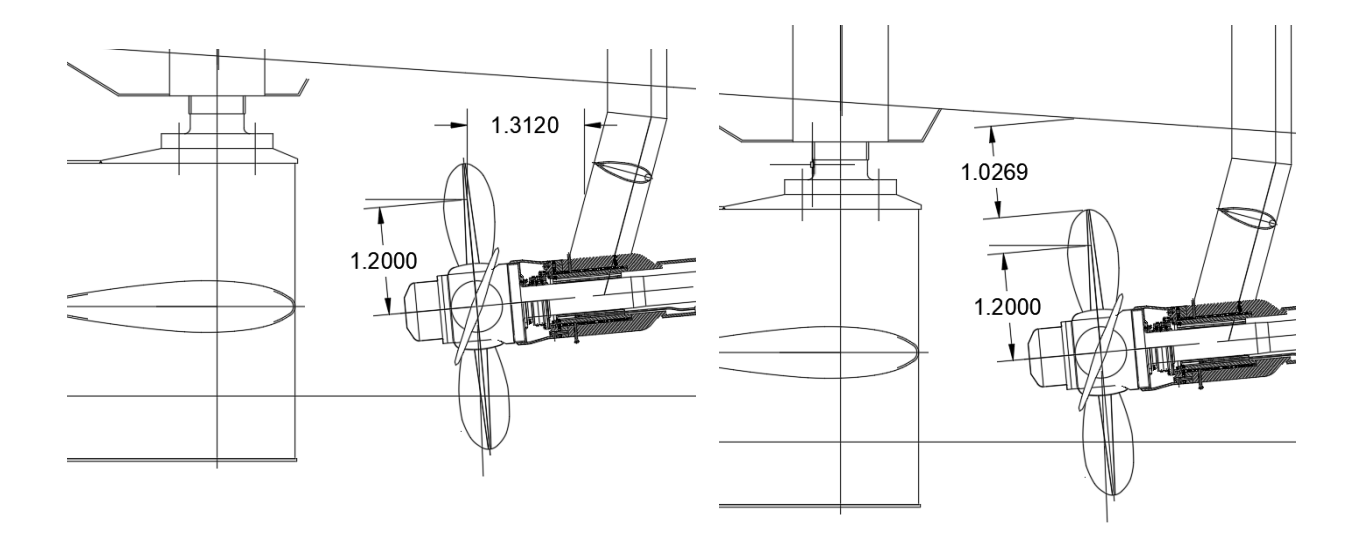

# <span id="page-26-0"></span>**7 DISEÑO DEL TIMÓN**

En este apartado se van a describir los conceptos teóricos que definen el timón. Para dar comienzo, se elegirá el tipo de timón que se va a utilizar, posteriormente se calcularán los parámetros que definen el timón y su maniobrabilidad.

Los parámetros característicos del timón son los que se citan a continuación:

- o **Altura (h):** Dimensión vertical del timón y normal al flujo entrante.
- o **Cuerda (c):** dimensión paralela al flujo entrante.
- o **Espesor (t):** dimensión perpendicular a crujía.
- o **Relación de Alargamiento (L**): viene dado por el cociente entre la altura y la cuerda del timón:

$$
L=\frac{h}{c}
$$

Esta relación debe variar entre 1,4 y 2,0. El límite inferior tiene por objeto que el par en la mecha no sea demasiado grande, y el superior viene obligado por el hecho de que no haya desprendimiento de flujo.

o **Relación de espesor (E):** Viene dado por el cociente entre el espesor y la cuerda del timón.

$$
E = \frac{t}{c}
$$

Los límites inferior y superior de variación de esta relación son 0,15 y 0,23 respectivamente. Se debe tener en cuenta que, si el espesor del timón es demasiado grande, se pueden producir fenómenos de bloqueo de flujo que sale de la hélice con el consiguiente funcionamiento del timón. Por eso, buscaremos una relación espesor-cuerda tal que el desplazamiento de la capa límite se produzca para ángulos que estén fuera de la zona de trabajo del timón y se garantice, por tanto, su óptimo funcionamiento.

o **Área del timón (AR):** su valor es el producto de la cuerda por la altura y viene dado por la expresión:

$$
AR=h\cdot c
$$

Aproximadamente un 1,5%-2% del Área deriva.

- o **Relación de compensación:** es el cociente entre el área situada a proa de la mecha del timón y el área del timón AR.
- o **Relación trapezoidal:** es el cociente entre la cuerda en la punta y la cuerda en la raíz R.

# <span id="page-26-1"></span>**7.1 PARÁMETROS DEL TIMÓN**

Procedemos a calcular el área del timón, para ello, primero se calcula el **área de deriva**:

$$
\hat{Area\ Deriva} = Lwl \cdot T
$$
  
Ad = 110,705 \cdot 4,617  
Ad = 511,12 m<sup>2</sup>

Continuamos con el cálculo del **área del timón**, que es igual a un 2% del área deriva:

$$
At=2\%Ad
$$

$$
At=10,22\ m^2
$$

Se ha ajustado un diámetro de la hélice de 3,2 m, por lo que la altura del timón debe ser un 2% más grande.

Si la altura del timón es mayor que el diámetro de la hélice, no toda el agua que ésta impulsa cubre la superficie del timón; y si sucediera la contrario, que el diámetro de la hélice fuera mayor que el timón, éste no sería efectivo.

$$
h \, \text{tim\'on} = 1,02 \cdot \text{Dhélice}
$$

$$
h \text{ timón } \approx 3,3 \text{ m}
$$

Una vez calculada la altura del timón, se procede a calcular la **cuerda**:

$$
Ar = At = h \cdot c
$$

$$
c = \frac{At}{h}
$$

$$
c = 3, 10 \, m
$$

A continuación, se va a calcular la relación de compensación. Un valor típico para la compensación es un 20% de área del timón a proa del eje. La longitud compensada no debe exceder el 35% de la longitud total del timón.

$$
c = \frac{A_{pr}}{A_r} \cdot 100 = 20\%
$$

El provecto básico del buque mercante. (Alvariño Castro, Ricardo, Azpiroz, Juan José y Meizoso Fernández, Manuel.)

$$
35\% \, h \, \text{tim\'on} = 1.16
$$

Área compensada = compensación  $\cdot$  A timón = 2,04

 $L$  compensada  $=$ Acompensada  $\frac{n}{h} = 0.62$ 

#### <span id="page-27-0"></span>**7.2 TIPO DE TIMONES**

El primer paso será definir el tipo de timón que vamos a instalar en el buque, se ha elegido un timón suspendido.

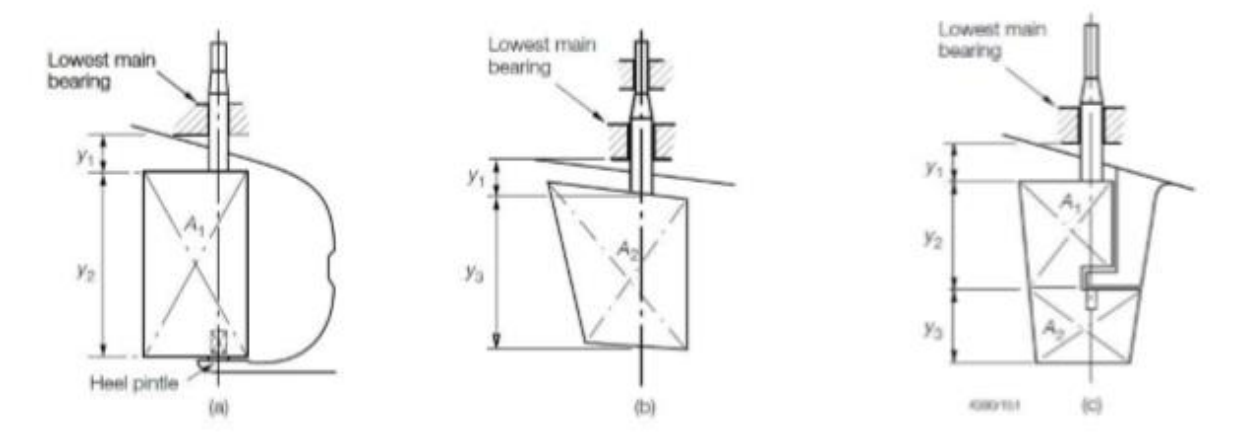

# <span id="page-28-0"></span>**7.3 TIPO DE PERFILES**

#### Table 13.2.2 Rudder profiles

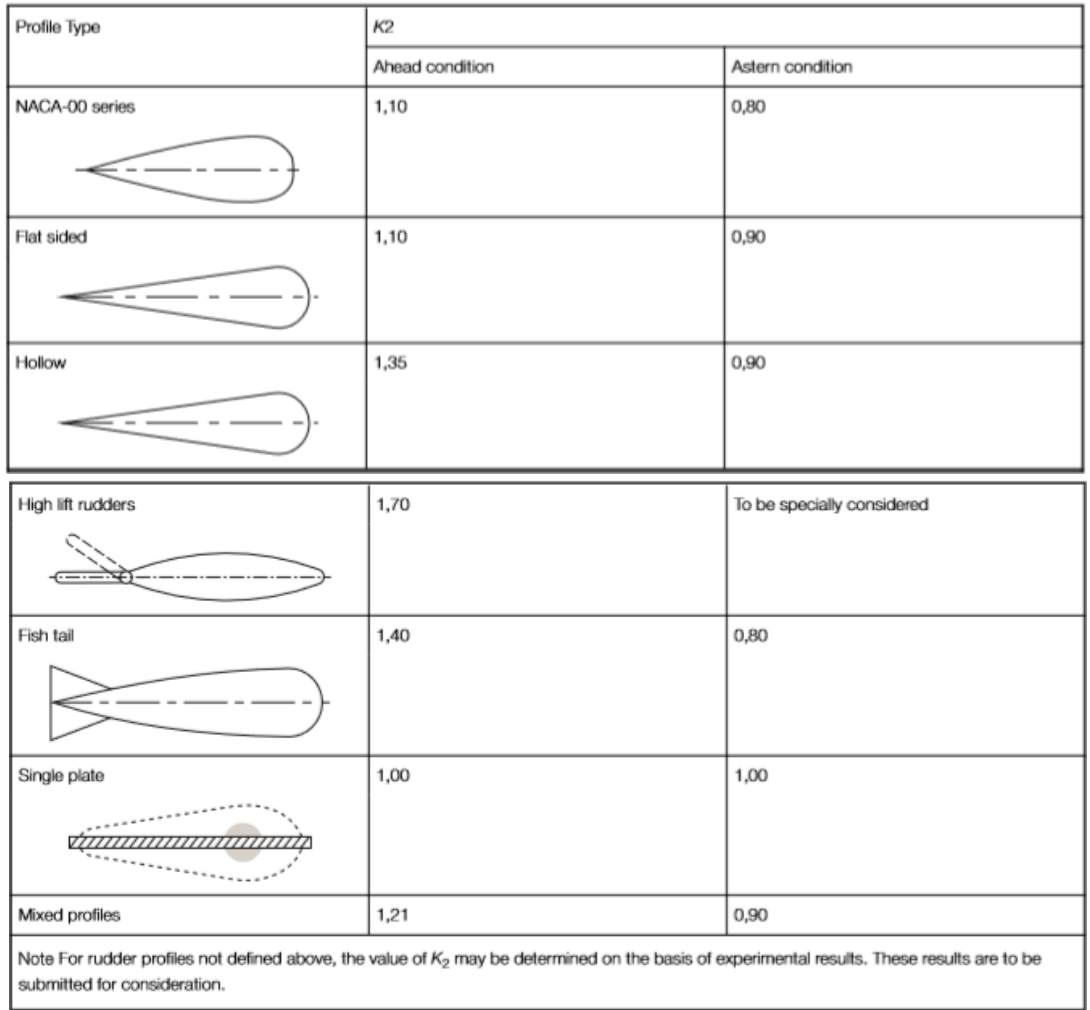

#### *Parte 3, Capítulo 13, sección 2 de la normativa de la Sociedad de Clasificación*

Existen diferentes tipos de perfiles para los timones. Se va a escoger un perfil de timón tipo NACA, este tipo se caracteriza por tener el máximo espesor a una distancia del 70% de l línea de cuerda, medido desde el borde de salida, y son simétricos respecto a su eje longitudinal.

### <span id="page-29-0"></span>**8 PAR TORSOR Y FUERZA SOBRE LA PALA DEL TIMÓN**

En este apartado se procederá a calcular las fuerzas que afectan sobre la pala y mecha del timón cuando éste se meta a una banda. Es importante el cálculo de estas fuerzas y del momento que generan, ya que de ellas depende la estructura del timón, mechas, apoyos y el tipo de accionamiento.

Tenemos que **la fuerza sobre el timón** se calcula de la siguiente manera:

$$
Cr = 132 \cdot K1 \cdot K2 \cdot K3 \cdot A \cdot V^2
$$

$$
Cr = 318,764 \text{ kN}
$$

Siendo:

 $K1 = 1,02$  $K2 = 0.8$  $K3 = 1$  $A = 10.22$   $m<sup>2</sup>$  $V = 17$  nudos

Se ha seguido el procedimiento de cálculo de la SSCC (LR), Part 3 Chapter 13 Section 2.

#### $2.6$ **Rudder force**

 $2.6.1$ The lateral rudder force at the centre of pressure is to be determined for both ahead and astern conditions as follows:

$$
C_{\rm R} = 132 K_1 K_2 K_3 A V^2 N
$$

where

- $A =$  rudder blade area, in m<sup>2</sup>.
- $V =$  maximum service speed, in knots, for both the ahead and astern conditions.
	- $= V_{\text{abad}}$  is to be taken as the maximum service speed at the summer load waterline at maximum propeller RPM and corresponding engine MCR. Where this speed is less than 10 knots, Valveed is to be replaced by the following expression:

$$
V_{\min}=\frac{V_{\rm ahead}+20}{3}
$$

 $= V_{\text{astorn}}$ , is to be taken as the maximum astern speed or 0,5 $V_{\text{absard}}$ , whichever is the greater.

 $K_1$  = aspect ratio correction factor

$$
= \frac{\lambda + 2}{3}
$$
  

$$
\lambda = \frac{h_R^2}{\frac{A}{A_*}} \text{but is not to be taken greater than 2.}
$$

 $h_{\rm B}$  = mean height, in m, of the rudder blade, see Figure 13.2.1 Rudder co-ordinate system;

 $A_t$  = sum of rudder blade area A and area of rudder post or rudder horn, if any, within the mean height  $h_B$ , in m<sup>2</sup>.

 $K_2$  = rudder profile coefficient, see Table 13.2.2 Rudder profiles;

 $K_3 = 0.8$  for rudders outside the propeller jet.

- $= 1,15$  for rudders behind a fixed propeller nozzle.
- $= 1.0$  otherwise.

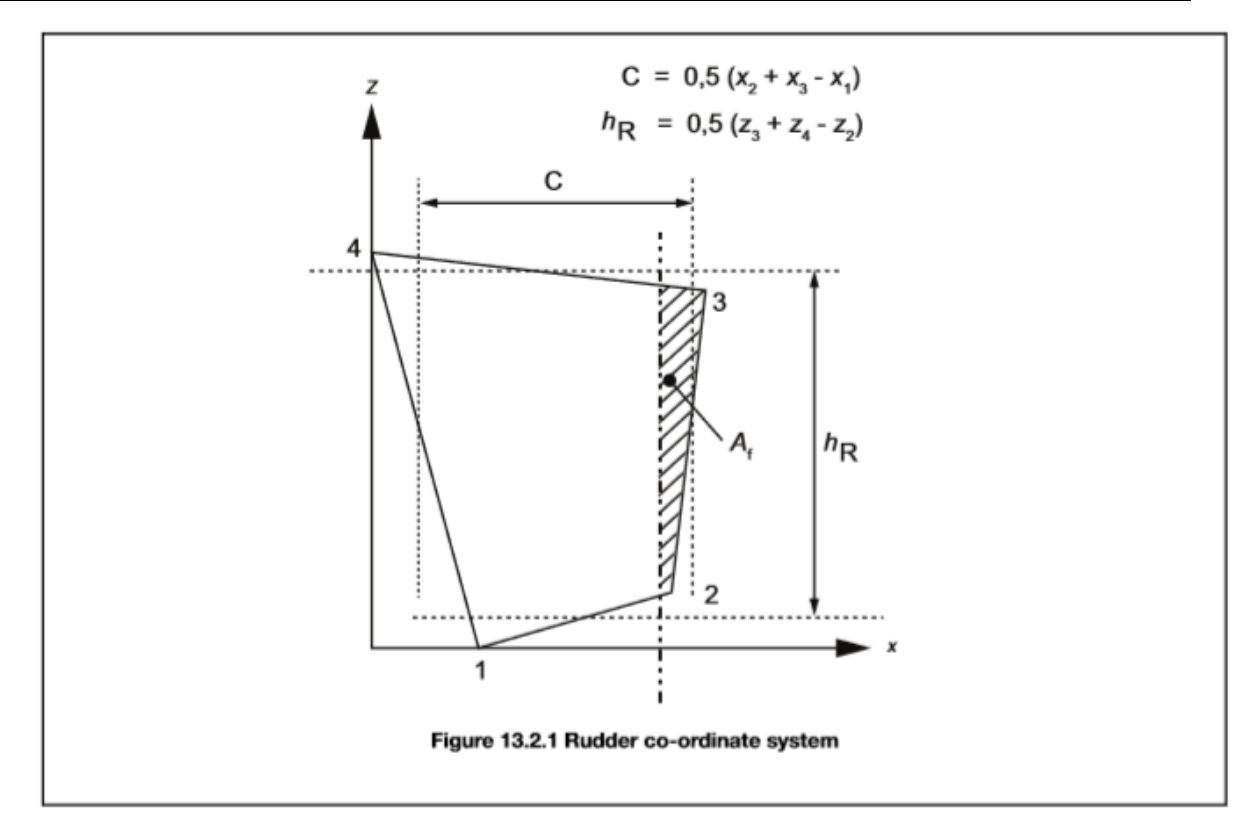

A continuación, se va a calcular el par sobre el timón, para ello también se va a seguir el procedimiento de cálculo de la Sociedad de Clasificación (Part 3, Chapter 13 Section 2),

 $Qr = Cr \cdot r$ 

Siendo:

 $r = 0.4$  $Cr = 148, 12$  kNm  $2.7$ Rudder torque for rudder blades without cut-outs

 $2.7.1$ The maximum rudder torque, Q<sub>B</sub>, is to be determined from both the ahead and astern conditions as follows:

 $Q_{\rm R} = C_{\rm R} r \, Nm$ 

where

- $C_{\rm B}$  = lateral force acting on the rudder, as defined in Pt 3, Ch 13, 2.6 Rudder force 2.6.1.
	- $r =$  distance from the centre of pressure to the centreline of the rudder stock.
		- $=$  c ( $\alpha k_1$ ), in m.
- $c$  = mean breadth of the rudder blade, (the mean chord length), in m, see Figure 13.2.1 Rudder co-ordinate system.
- $\alpha$  = relative centre of pressure along the chord length, see Table 13.2.3 Relative centre of pressure along the chord length, a.
- $k_1$  = ratio of the rudder blade area forward of the rudder stock centreline, to the rudder blade area:

$$
= \frac{A_f}{A}
$$

 $A_f$  = portion of the rudder blade area situated ahead of the centreline of the rudder stock.

For the ahead condition the rudder torque,  $Q_B$  is not to be taken less than:

 $Q_{\rm R} = 0.1cC_{\rm R}$  Nm

#### Table 13.2.3 Relative centre of pressure along the chord length,  $\alpha$

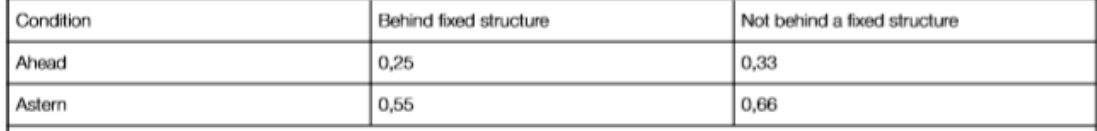

Note Fixed structure is defined as any relatively stationary structure immediately ahead of the rudder, for example rudder horns of semispade rudders.

# <span id="page-32-0"></span>**ANEXO I**

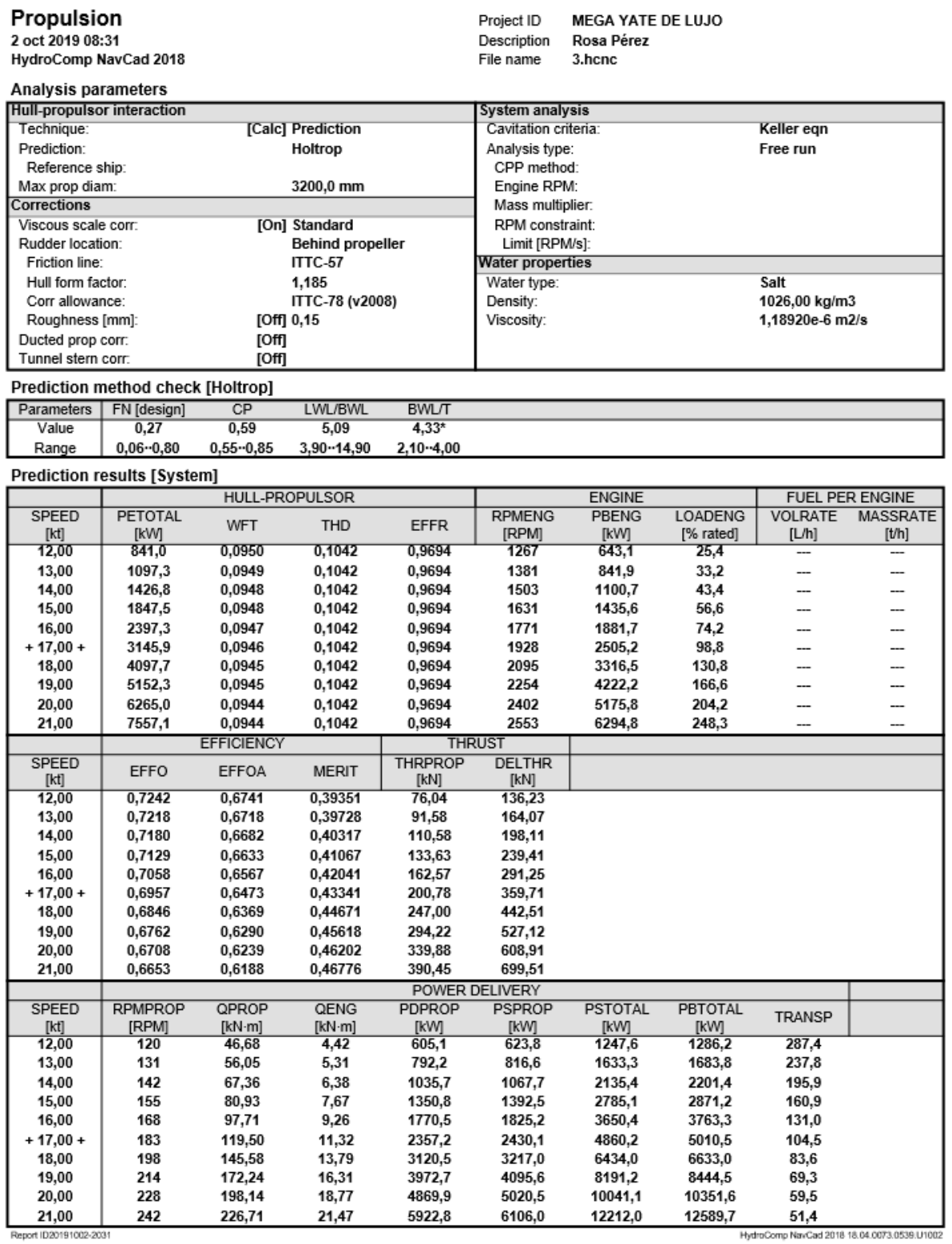

12589,7 51,4<br>
HydroComp NavCad 2018 18.04.0073.0539.U1002

#### Rosa Pérez Ramón

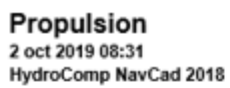

**Prediction results [Propulsor]** 

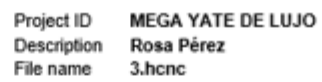

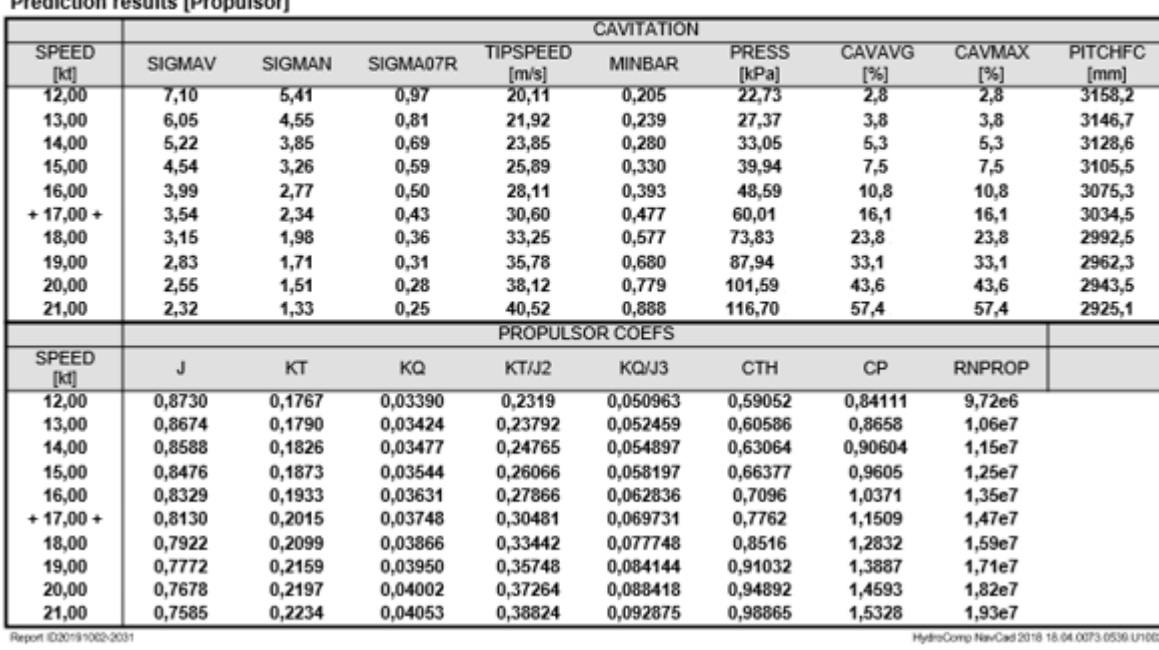

Comp NavCad 2018 18.04.0073.0

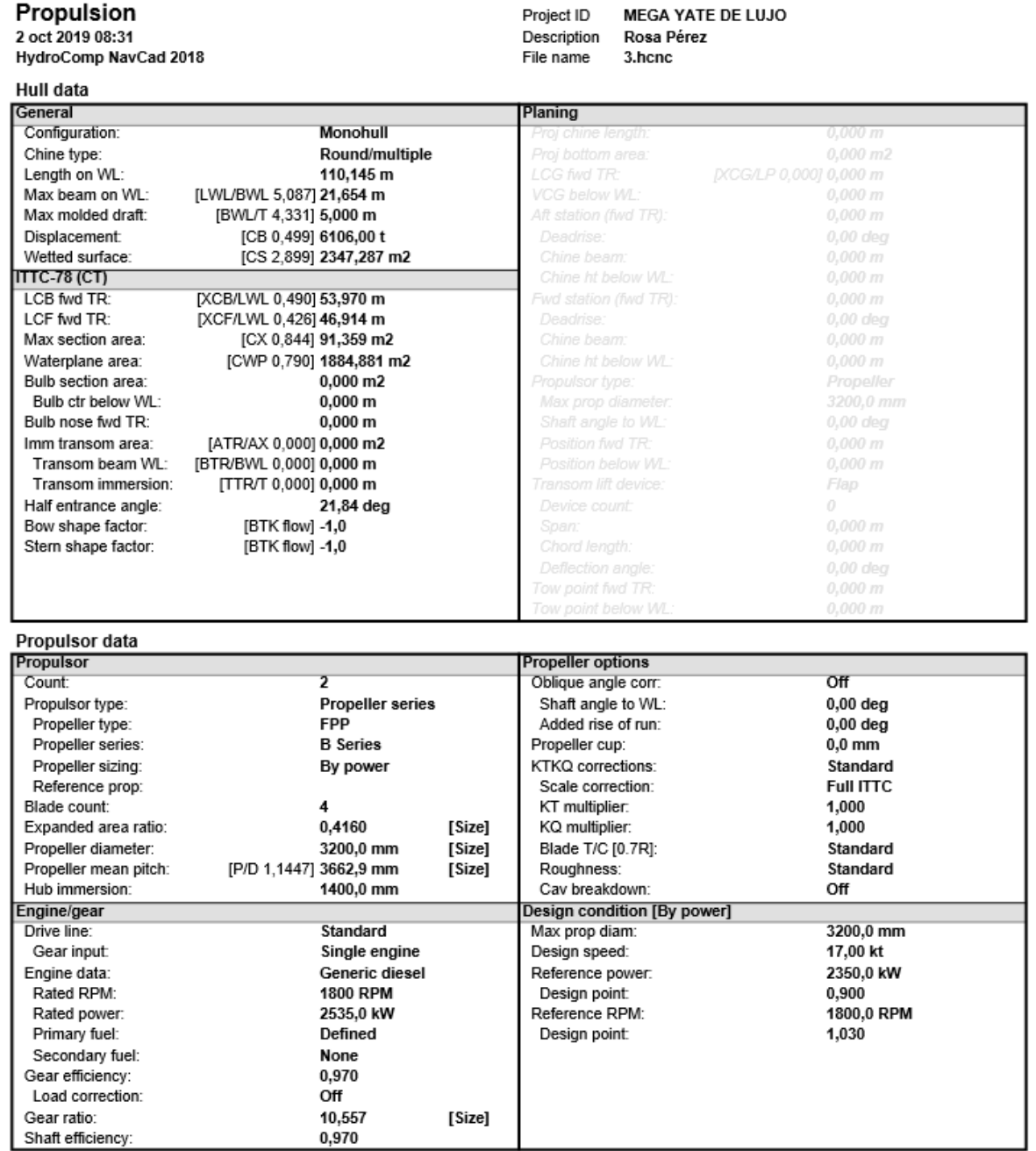

Report ID20191002-2031

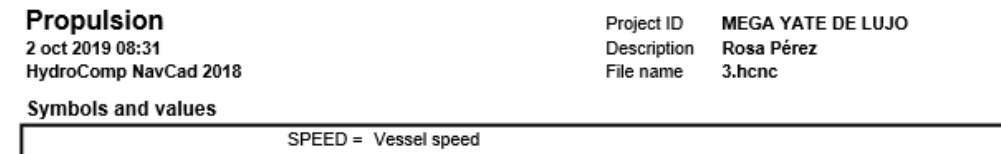

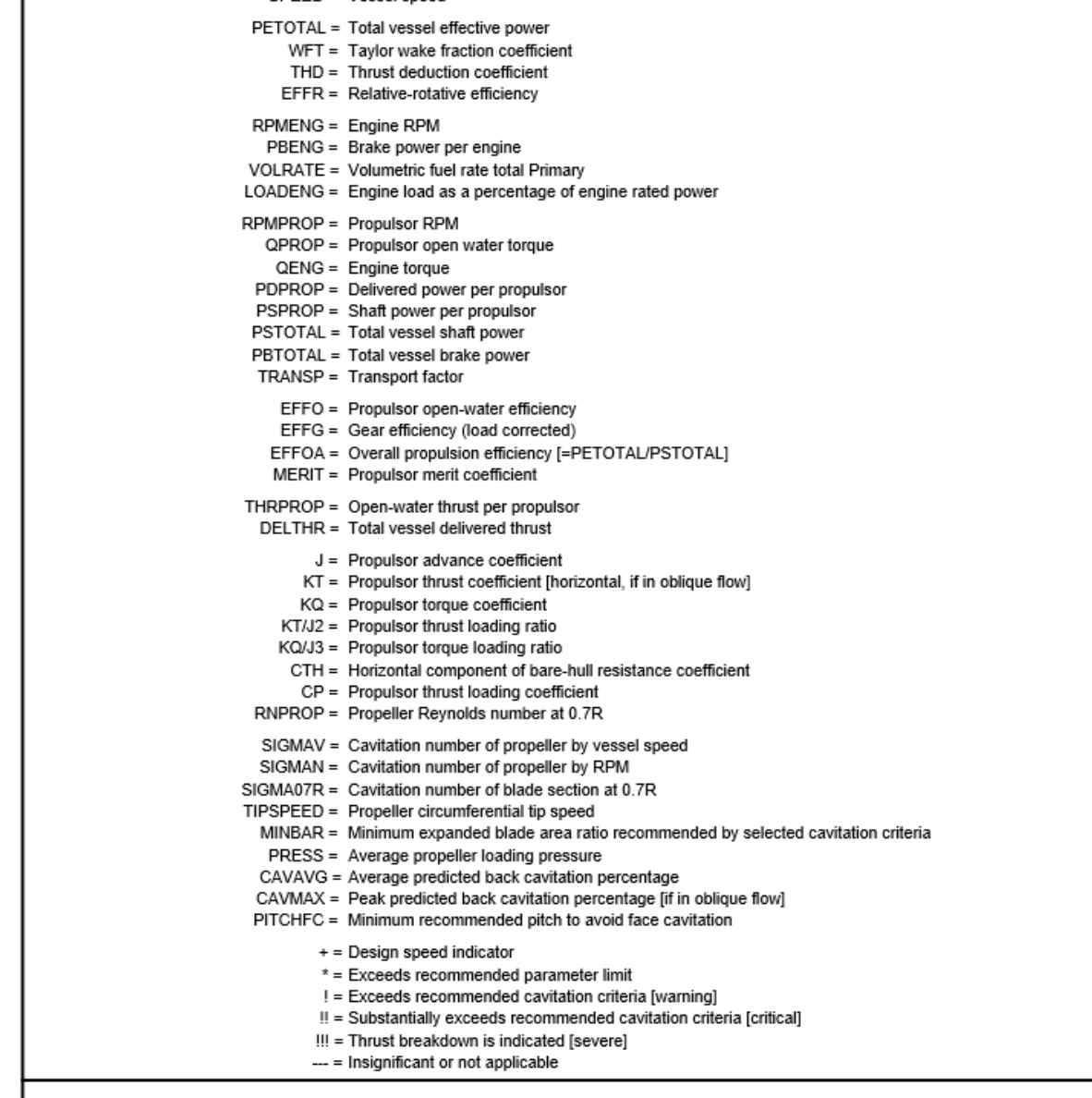

Report ID20191002-2031

# <span id="page-36-0"></span>**ANEXO II**

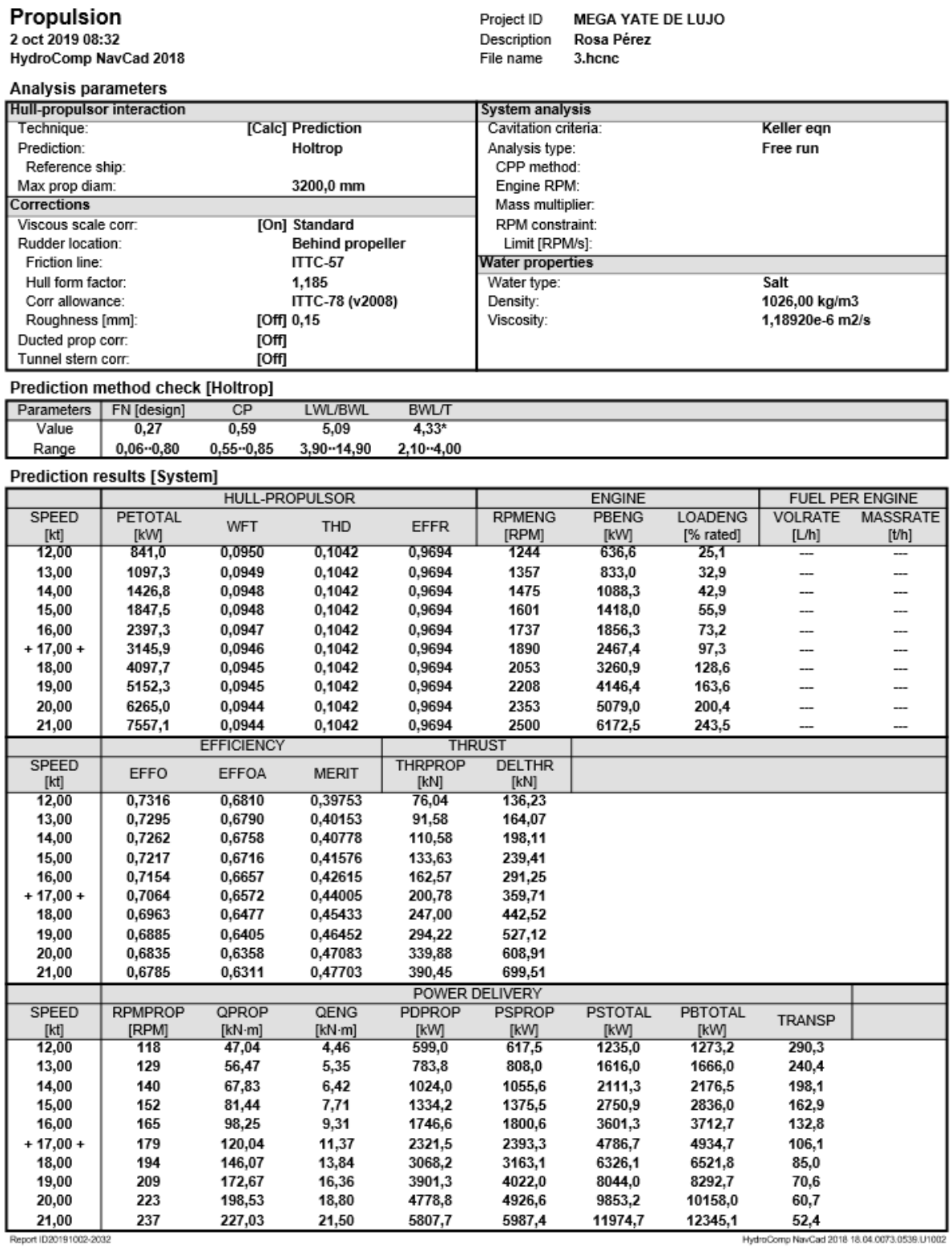

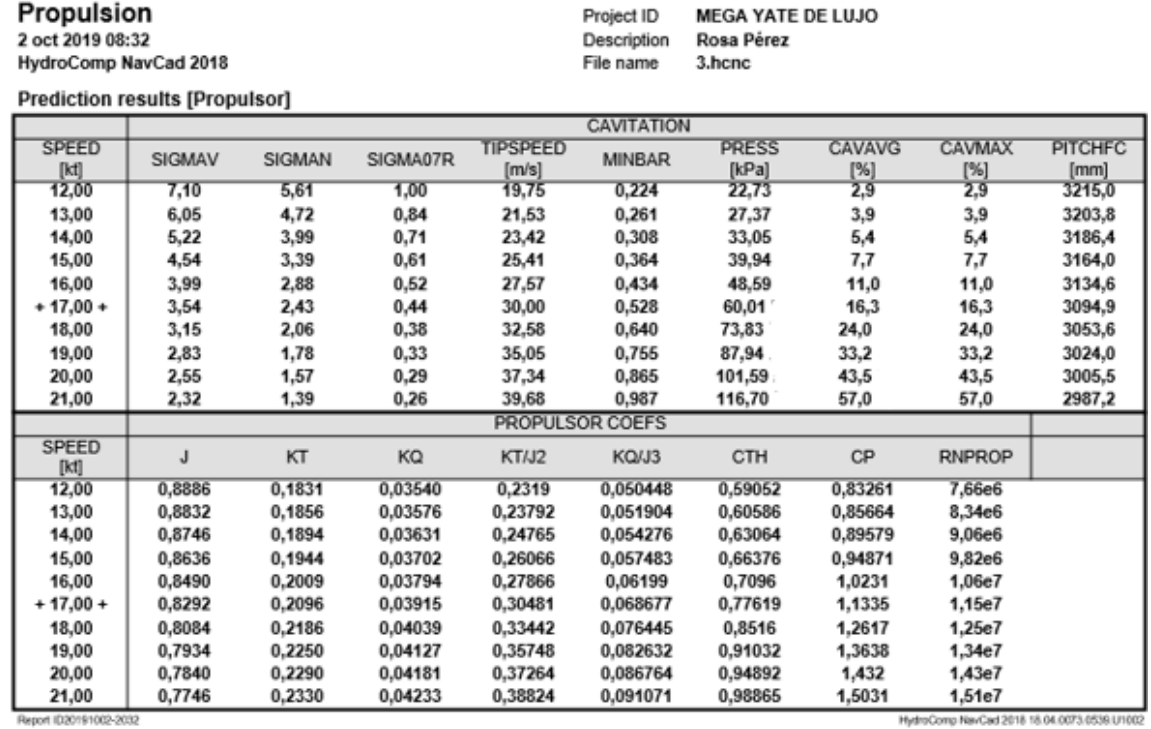

# Propulsion<br>2 oct 2019 08:32<br>HydroComp NavCad 2018

Hull data

#### Project ID **MEGA YATE DE LUJO** Description Rosa Pérez File name  $3.$ hcnc

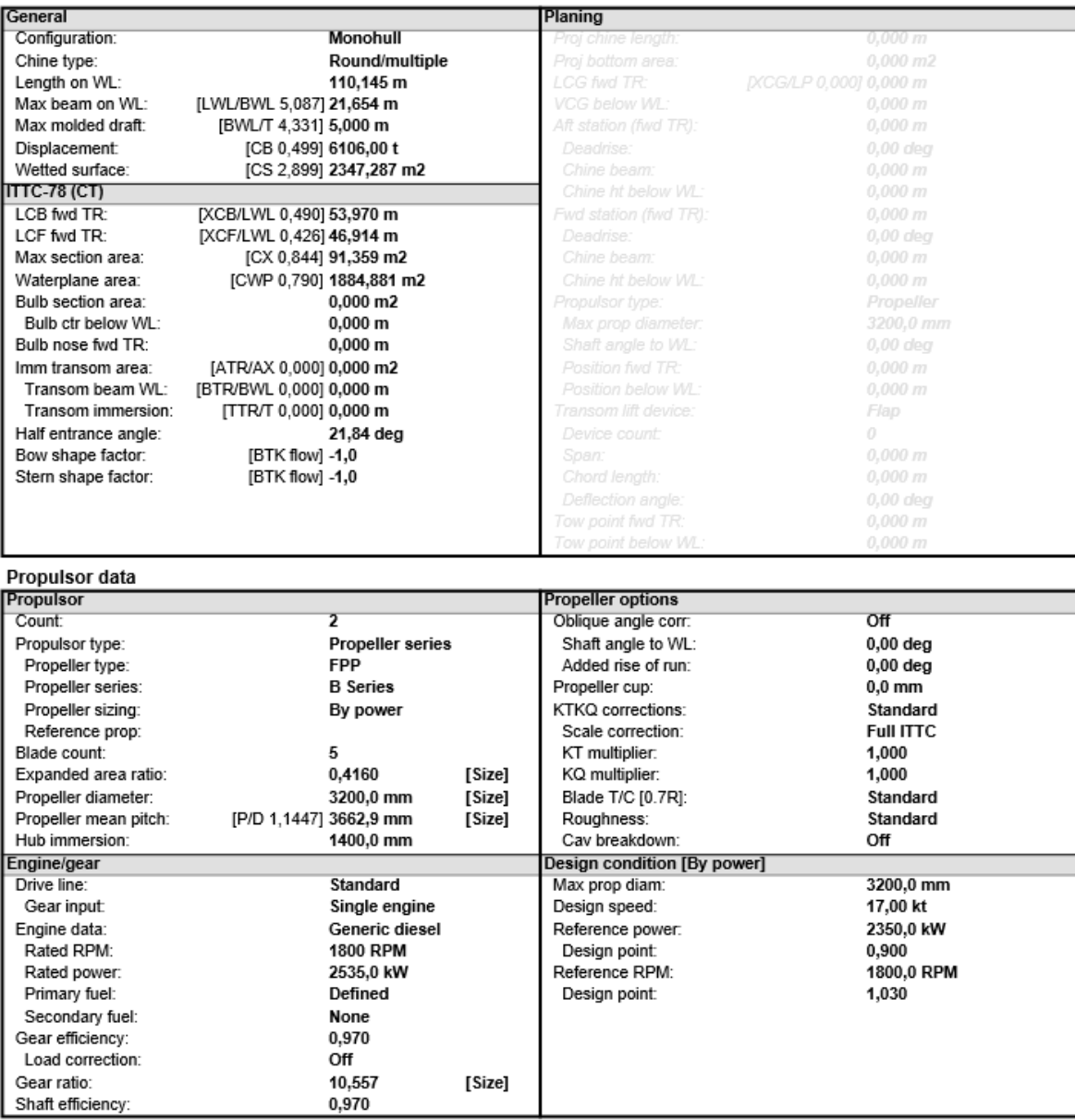

Shaft efficiency:<br>Report ID20191002-2032

# Propulsion<br>2 oct 2019 08:32

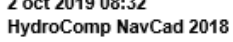

Symbols and values

Description File name

Project ID

**MEGA YATE DE LUJO** Rosa Pérez 3.hcnc

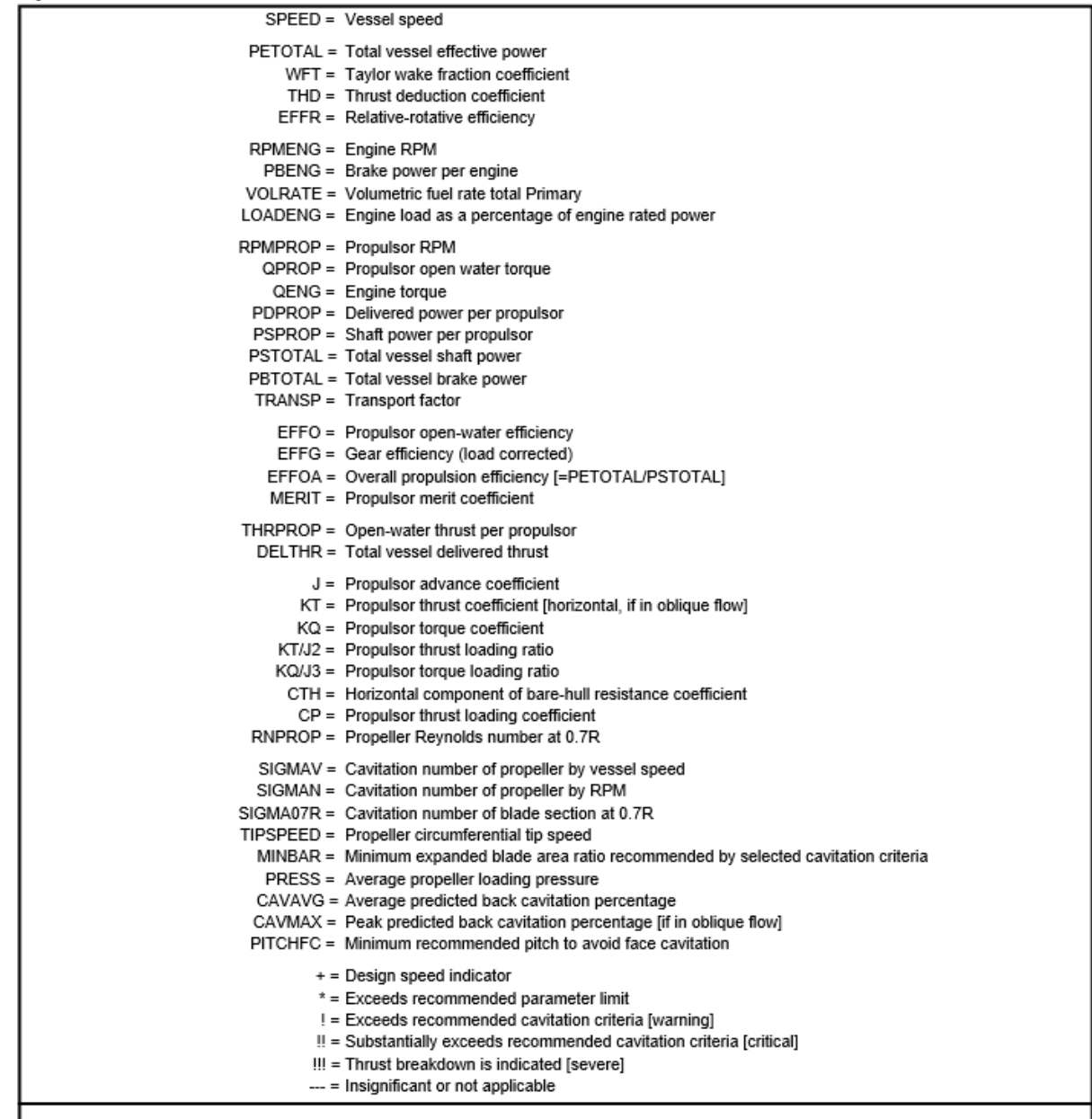

Report ID20191002-2032